# Package 'plsgenomics'

August 24, 2018

<span id="page-0-0"></span>Version 1.5-2

Date 2018-08-23

Title PLS Analyses for Genomics

Author Anne-Laure Boulesteix <boulesteix@ibe.med.uni-muenchen.de>, Ghislain Durif <gd.dev@libertymail.net>,

Sophie Lambert-Lacroix

<sophie.lambert-lacroix@univ-grenoble-alpes.fr>, Julie Peyre

<Julie.Peyre@univ-grenoble-alpes.fr>, and Korbinian Strimmer

<k.strimmer@imperial.ac.uk>.

Maintainer Ghislain Durif <gd.dev@libertymail.net>

Imports MASS, boot, parallel, reshape2, plyr, fields, RhpcBLASctl

Depends  $R$  ( $>= 3.0$ )

Suggests

Encoding latin1

Description Routines for PLS-based genomic analyses, implementing PLS methods for classification with microarray data and prediction of transcription factor activities from combined ChIP-chip analysis. The >=1.2-1 versions include two new classification methods for microarray data: GSIM and Ridge PLS. The >=1.3 versions includes a new classification method combining variable selection and compression in logistic regression context: logit-SPLS; and an adaptive version of the sparse PLS.

License GPL  $(>= 2)$ 

URL <https://CRAN.R-project.org/package=plsgenomics>

Repository CRAN

Date/Publication 2018-08-24 08:30:03 UTC

RoxygenNote 6.0.1

NeedsCompilation no

# <span id="page-1-0"></span>R topics documented:

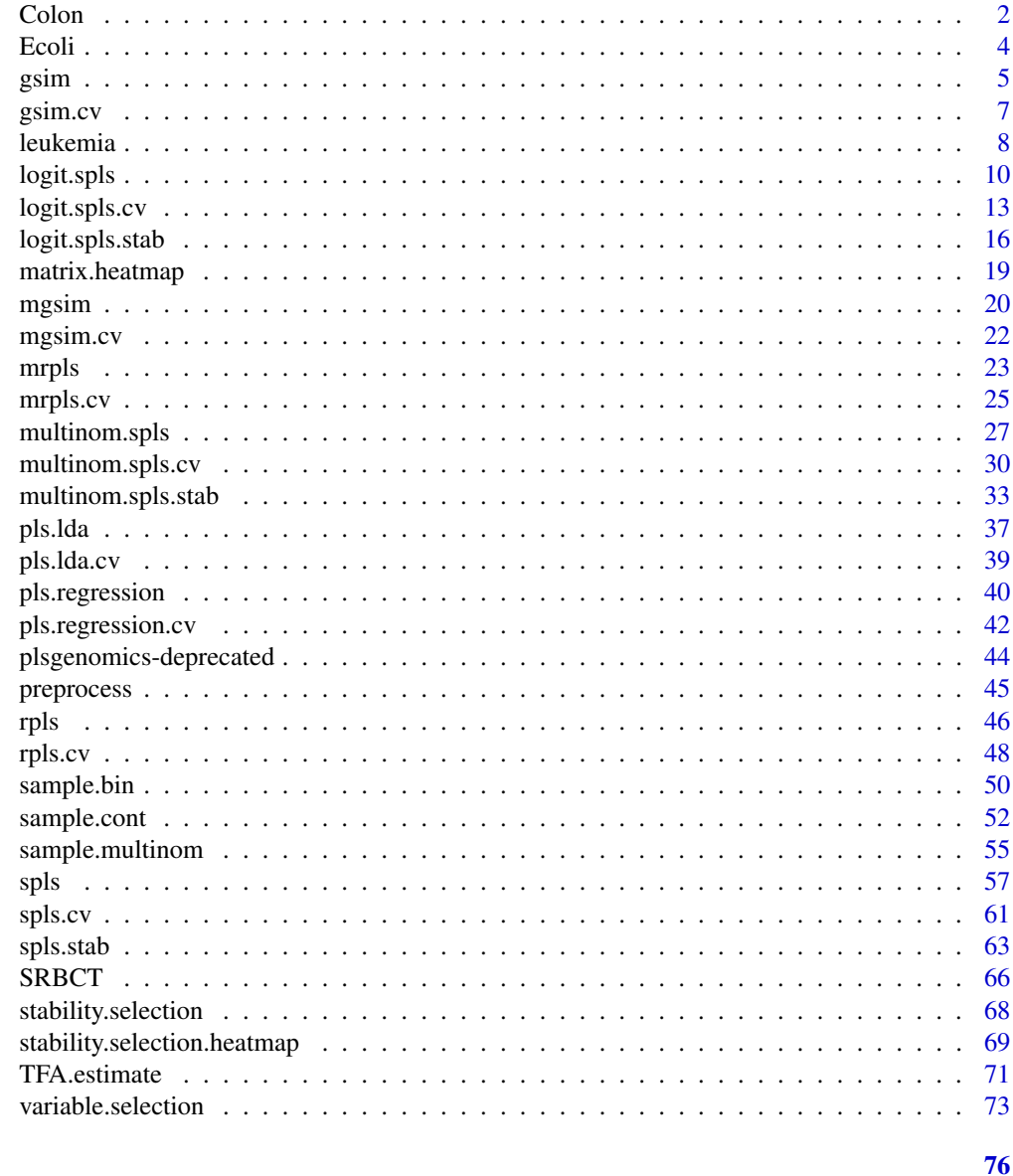

# **Index**

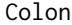

Gene expression data from Alon et al. (1999)

# **Description**

Gene expression data (2000 genes for 62 samples) from the microarray experiments of Colon tissue samples of Alon et al. (1999).

#### Colon 3

# Usage

data(Colon)

# Details

This data set contains 62 samples with 2000 genes: 40 tumor tissues, coded 2 and 22 normal tissues, coded 1.

#### Value

A list with the following elements:

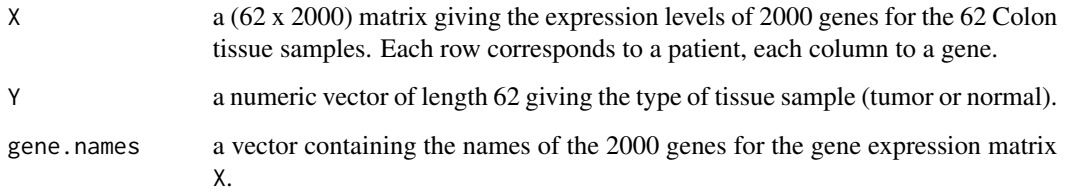

# Source

The data are described in Alon et al. (1999) and can be freely downloaded from [http://microarray](http://microarray.princeton.edu/oncology/affydata/index.html). [princeton.edu/oncology/affydata/index.html](http://microarray.princeton.edu/oncology/affydata/index.html).

# References

Alon, U. and Barkai, N. and Notterman, D.A. and Gish, K. and Ybarra, S. and Mack, D. and Levine, A.J. (1999). Broad patterns of gene expression revealed by clustering analysis of tumor and normal colon tissues probed by oligonucleotide arrays, Proc. Natl. Acad. Sci. USA,96(12), 6745–6750.

```
# load plsgenomics library
library(plsgenomics)
# load data set
data(Colon)
# how many samples and how many genes ?
dim(Colon$X)
# how many samples of class 1 and 2 respectively ?
sum(Colon$Y==1)
sum(Colon$Y==2)
```
#### <span id="page-3-0"></span>**Description**

Gene expression data obtained during Escherichia coli carbon source transition and connectivity data from the RegulonDB data base (Salgado et al., 2001). The experiments and data sets are described in Kao et al. (2003).

#### Usage

```
data(Ecoli)
```
#### Value

A list with the following components:

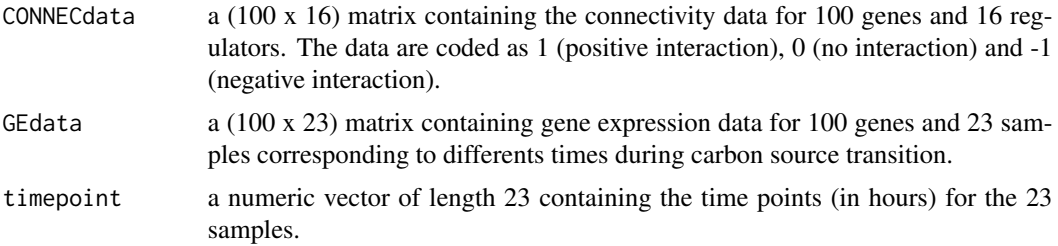

# Source

The data are described in Kao et al. (2004) and can be freely downloaded from [http://www.seas.](http://www.seas.ucla.edu/~liaoj/downloads.html) [ucla.edu/~liaoj/downloads.html](http://www.seas.ucla.edu/~liaoj/downloads.html).

#### References

K. Kao, Y.-L. Yang, R. Boscolo, C. Sabatti, V. Roychowdhury and J. C. Liao (2004). Transcriptomebased determination of multiple transcription regulator activities in Escherichia coli by using network component analysis, PNAS 101, 641–646.

H. Salgado, A. Santos-Zavaleta, S. Gama-Castro, D. Millan-Zarate, E. Diaz-Peredo, F. Sanchez-Solano, E. Perez-Rueda, C. Bonavides-Martinez and J. Collado-Vides (2001). RegulonDB (version 3.2): transcriptional regulation and operon organization in Escherichia coli K-12, Nucleic Acids Research 29, 72–74.

```
# load plsgenomics library
library(plsgenomics)
# load data set
data(Ecoli)
```
<span id="page-4-0"></span>gsim 5

# how many genes and how many transcription factors ? dim(Ecoli\$CONNECdata)

#### <span id="page-4-1"></span>gsim *GSIM for binary data*

# Description

The function gsim performs prediction using Lambert-Lacroix and Peyre's GSIM algorithm.

# Usage

gsim(Xtrain, Ytrain, Xtest=NULL, Lambda, hA, hB=NULL, NbIterMax=50)

#### Arguments

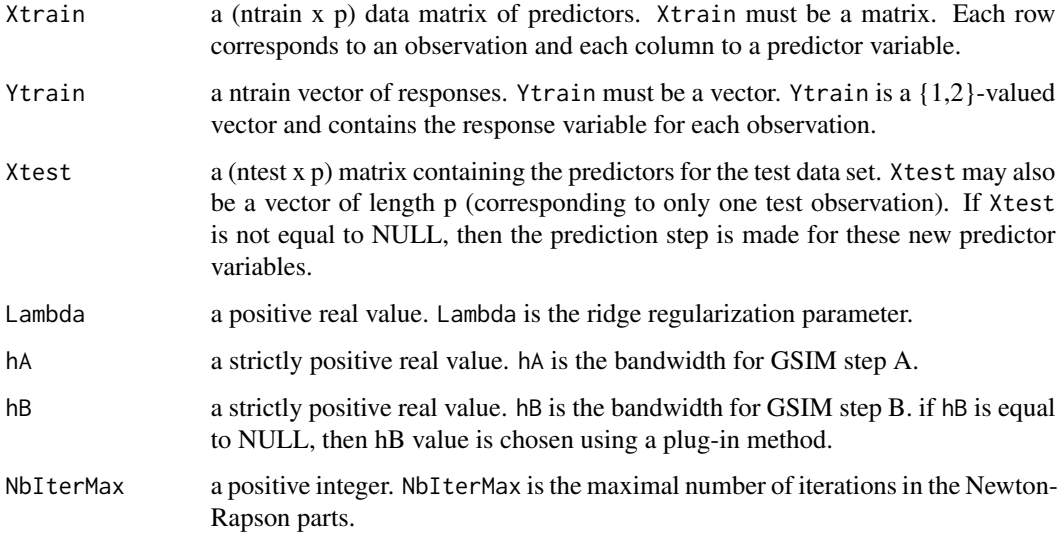

# Details

The columns of the data matrices Xtrain and Xtest may not be standardized, since standardizing is performed by the function gsim as a preliminary step before the algorithm is run.

The procedure described in Lambert-Lacroix and Peyre (2005) is used to estimate the projection direction beta. When Xtest is not equal to NULL, the procedure predicts the labels for these new predictor variables.

# Value

A list with the following components:

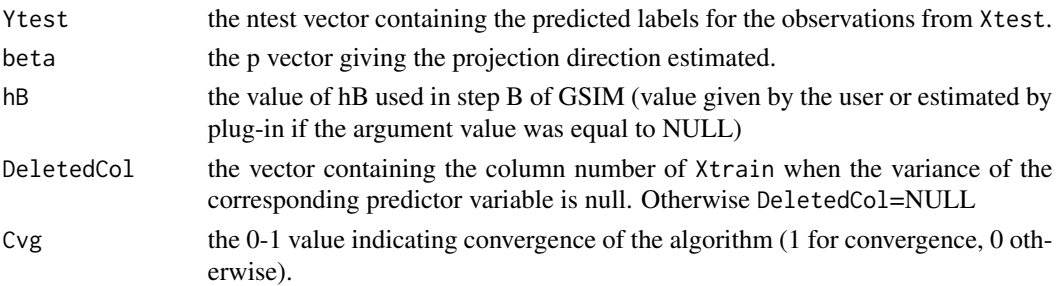

# Author(s)

Sophie Lambert-Lacroix (<http://membres-timc.imag.fr/Sophie.Lambert/>) and Julie Peyre (<http://www-lmc.imag.fr/lmc-sms/Julie.Peyre/>).

# References

S. Lambert-Lacroix, J. Peyre . (2006) Local likelyhood regression in generalized linear single-index models with applications to microarrays data. Computational Statistics and Data Analysis, vol 51, n 3, 2091-2113.

#### See Also

[gsim.cv](#page-6-1), [mgsim](#page-19-1), [mgsim.cv](#page-21-1).

```
# load plsgenomics library
library(plsgenomics)
# load Colon data
data(Colon)
IndexLearn <- c(sample(which(Colon$Y==2),12),sample(which(Colon$Y==1),8))
Xtrain <- Colon$X[IndexLearn,]
Ytrain <- Colon$Y[IndexLearn]
Xtest <- Colon$X[-IndexLearn,]
# preprocess data
resP <- preprocess(Xtrain= Xtrain, Xtest=Xtest,Threshold = c(100,16000),Filtering=c(5,500),
log10.scale=TRUE,row.stand=TRUE)
# perform prediction by GSIM
res <- gsim(Xtrain=resP$pXtrain,Ytrain= Ytrain,Xtest=resP$pXtest,Lambda=10,hA=50,hB=NULL)
```

```
res$Cvg
sum(res$Ytest!=Colon$Y[-IndexLearn])
```
<span id="page-6-1"></span><span id="page-6-0"></span>gsim.cv *Determination of the ridge regularization parameter and the bandwidth to be used for classification with GSIM for binary data*

# Description

The function gsim.cv determines the best ridge regularization parameter and bandwidth to be used for classification with GSIM as described in Lambert-Lacroix and Peyre (2005).

#### Usage

gsim.cv(Xtrain, Ytrain,LambdaRange,hARange,hB=NULL, NbIterMax=50)

#### Arguments

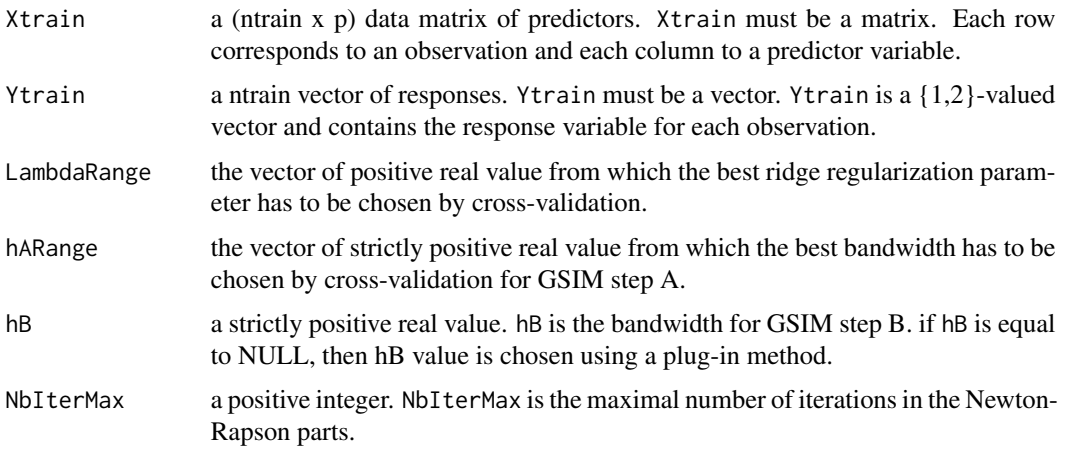

#### Details

The cross-validation procedure described in Lambert-Lacroix and Peyre (2005) is used to determine the best ridge regularization parameter and bandwidth to be used for classification with GSIM for binary data (for categorical data see [mgsim](#page-19-1) and [mgsim.cv](#page-21-1)). At each cross-validation run, Xtrain is split into a pseudo training set (ntrain - 1 samples) and a pseudo test set (1 sample) and the classification error rate is determined for each value of ridge regularization parameter and bandwidth. Finally, the function gsim.cv returns the values of the ridge regularization parameter and bandwidth for which the mean classification error rate is minimal.

#### Value

A list with the following components:

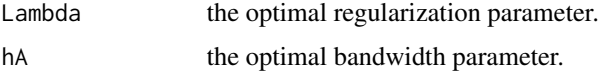

#### <span id="page-7-0"></span>Author(s)

Sophie Lambert-Lacroix (<http://membres-timc.imag.fr/Sophie.Lambert/>) and Julie Peyre (<http://www-lmc.imag.fr/lmc-sms/Julie.Peyre/>).

#### References

S. Lambert-Lacroix, J. Peyre . (2006) Local likelyhood regression in generalized linear single-index models with applications to microarrays data. Computational Statistics and Data Analysis, vol 51, n 3, 2091-2113.

# See Also

[mgsim](#page-19-1), [gsim](#page-4-1), [gsim.cv](#page-6-1).

# Examples

```
## Not run:
## between 5~15 seconds
# load plsgenomics library
library(plsgenomics)
# load Colon data
data(Colon)
IndexLearn <- c(sample(which(Colon$Y==2),12),sample(which(Colon$Y==1),8))
Xtrain <- Colon$X[IndexLearn,]
Ytrain <- Colon$Y[IndexLearn]
Xtest <- Colon$X[-IndexLearn,]
# preprocess data
resP <- preprocess(Xtrain= Xtrain, Xtest=Xtest,Threshold = c(100,16000),Filtering=c(5,500),
log10.scale=TRUE,row.stand=TRUE)
# Determine optimum h and lambda
hl <- gsim.cv(Xtrain=resP$pXtrain,Ytrain=Ytrain,hARange=c(7,20),LambdaRange=c(0.1,1),hB=NULL)
# perform prediction by GSIM
res <- gsim(Xtrain=resP$pXtrain,Ytrain=Ytrain,Xtest=resP$pXtest,Lambda=hl$Lambda,hA=hl$hA,hB=NULL)
res$Cvg
sum(res$Ytest!=Colon$Y[-IndexLearn])
## End(Not run)
```
leukemia *Gene expression data from Golub et al. (1999)*

#### Description

Gene expression data (3051 genes and 38 tumor mRNA samples) from the leukemia microarray study of Golub et al. (1999).

#### leukemia 9

# Usage

```
data(leukemia)
```
# Value

A list with the following elements:

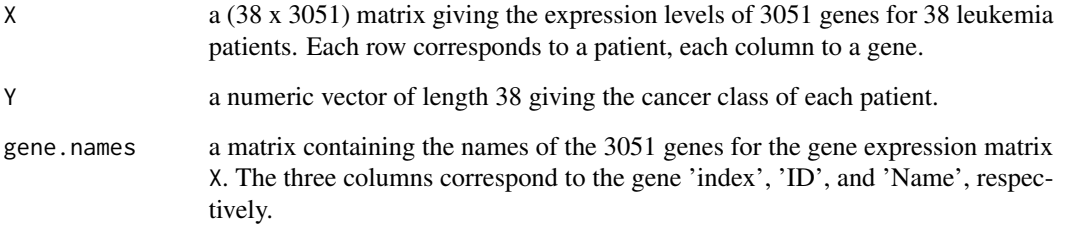

#### Source

The dataset was taken from the R package multtest. The data are described in Golub et al. (1999) and can be freely downloaded from [http://www.broadinstitute.org/cgi-bin/cancer/publica](http://www.broadinstitute.org/cgi-bin/cancer/publications/pub_paper.cgi?paper_id=43)tions/ [pub\\_paper.cgi?paper\\_id=43](http://www.broadinstitute.org/cgi-bin/cancer/publications/pub_paper.cgi?paper_id=43).

#### References

S. Dudoit, J. Fridlyand and T. P. Speed (2002). Comparison of discrimination methods for the classification of tumors using gene expression data, Journal of the American Statistical Association 97, 77–87.

Golub et al. (1999). Molecular classification of cancer: class discovery and class prediction by gene expression monitoring, Science 286, 531–537.

```
# load plsgenomics library
library(plsgenomics)
# load data set
data(leukemia)
# how many samples and how many genes ?
dim(leukemia$X)
# how many samples of class 1 and 2, respectively ?
sum(leukemia$Y==1)
sum(leukemia$Y==2)
```
<span id="page-9-1"></span><span id="page-9-0"></span>logit.spls *Classification procedure for binary response based on a logistic model, solved by a combination of the Ridge Iteratively Reweighted Least Squares (RIRLS) algorithm and the Adaptive Sparse PLS (SPLS) regression*

#### Description

The function logit.spls performs compression and variable selection in the context of binary classification (with possible prediction) using Durif et al. (2017) algorithm based on Ridge IRLS and sparse PLS.

# Usage

```
logit.spls(Xtrain, Ytrain, lambda.ridge, lambda.l1, ncomp, Xtest = NULL,
  adapt = TRUE, maxIter = 100, svd.decompose = TRUE, center.X = TRUE,
  scale.X = FALSE, weighted.center = TRUE)
```
# Arguments

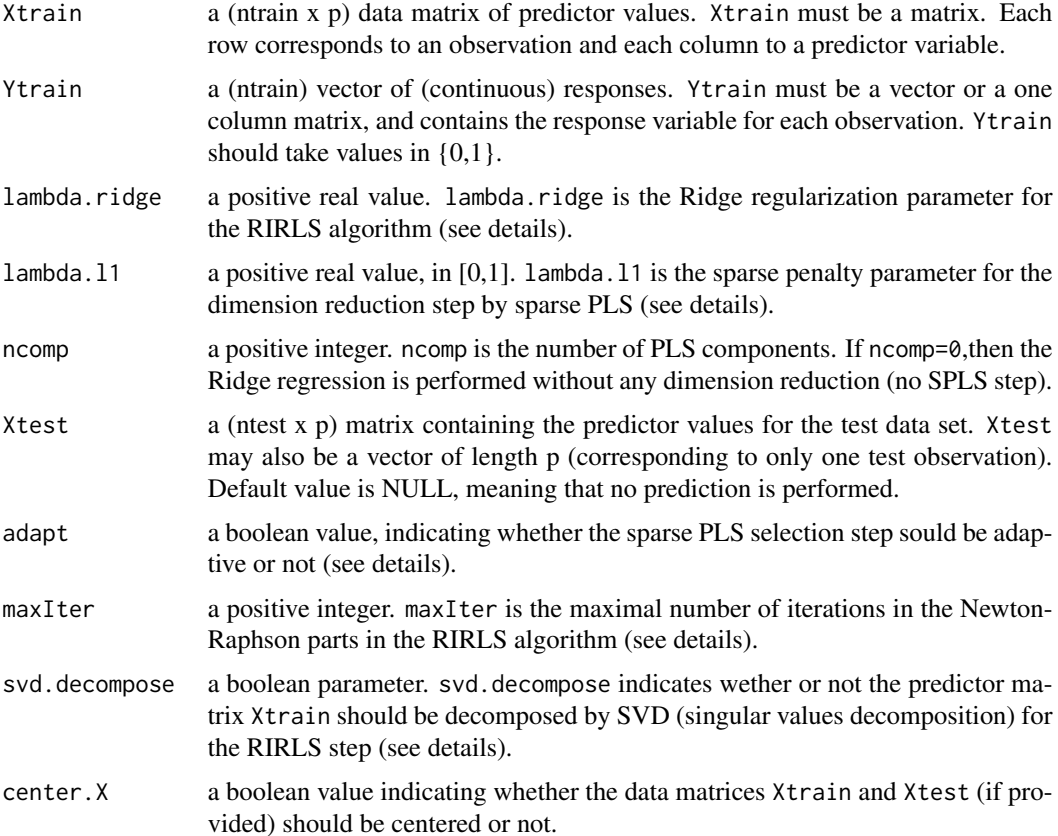

#### logit.spls 11

weighted.center

a boolean value indicating whether the centering should take into account the weighted l2 metric or not in the SPLS step.

# Details

The columns of the data matrices Xtrain and Xtest may not be standardized, since standardizing can be performed by the function logit.spls as a preliminary step.

The procedure described in Durif et al. (2017) is used to compute latent sparse components that are used in a logistic regression model. In addition, when a matrix Xtest is supplied, the procedure predicts the response associated to these new values of the predictors.

# Value

An object of class logit.spls with the following attributes

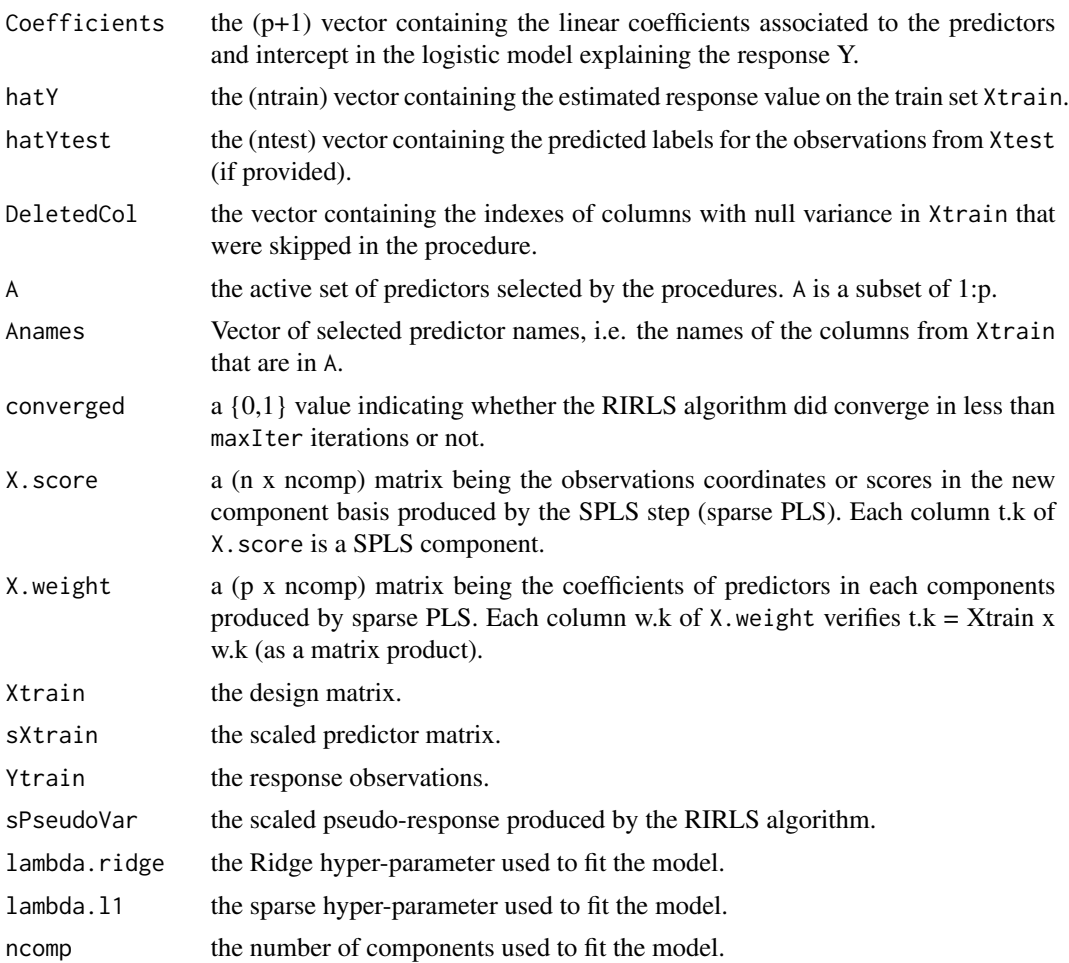

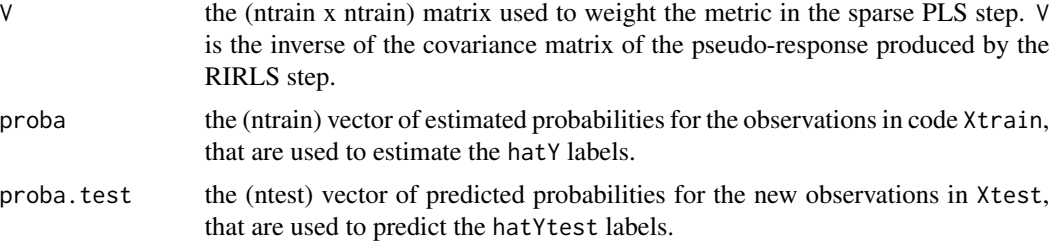

#### Author(s)

Ghislain Durif (<http://thoth.inrialpes.fr/people/gdurif/>).

#### References

Durif G., Modolo L., Michaelsson J., Mold J. E., Lambert-Lacroix S., Picard F. (2017). High Dimensional Classification with combined Adaptive Sparse PLS and Logistic Regression, (in prep), available on (<http://arxiv.org/abs/1502.05933>).

# See Also

[spls](#page-56-1), [logit.spls.cv](#page-12-1)

```
## Not run:
### load plsgenomics library
library(plsgenomics)
### generating data
n < -100p <- 100
sample1 <- sample.bin(n=n, p=p, kstar=20, lstar=2,
                      beta.min=0.25, beta.max=0.75,
                      mean.H=0.2, sigma.H=10, sigma.F=5)
X <- sample1$X
Y <- sample1$Y
### splitting between learning and testing set
index.train <- sort(sample(1:n, size=round(0.7*n)))
index.test <- (1:n)[-index.train]
Xtrain <- X[index.train,]
Ytrain <- Y[index.train,]
Xtest <- X[index.test,]
Ytest <- Y[index.test,]
### fitting the model, and predicting new observations
model1 <- logit.spls(Xtrain=Xtrain, Ytrain=Ytrain, lambda.ridge=2,
                     lambda.l1=0.5, ncomp=2, Xtest=Xtest, adapt=TRUE,
                     maxIter=100, svd.decompose=TRUE)
```
# <span id="page-12-0"></span>logit.spls.cv 13

```
str(model1)
### prediction error rate
sum(model1$hatYtest!=Ytest) / length(index.test)
## End(Not run)
```
<span id="page-12-1"></span>logit.spls.cv *Cross-validation procedure to calibrate the parameters (ncomp, lambda.l1, lambda.ridge) for the LOGIT-SPLS method*

# Description

The function logit.spls.cv chooses the optimal values for the hyper-parameter of the logit.spls procedure, by minimizing the averaged error of prediction over the hyper-parameter grid, using Durif et al. (2017) LOGIT-SPLS algorithm.

# Usage

```
logit.spls.cv(X, Y, lambda.ridge.range, lambda.l1.range, ncomp.range,
  adapt = TRUE, maxIter = 100, svd.decompose = TRUE,return.grid = FALSE, ncores = 1, nfolds = 10, nrun = 1,
  center.X = TRUE, scale.X = FALSE, weighted.center = TRUE, seed = NULL,
  verbose = TRUE)
```
# Arguments

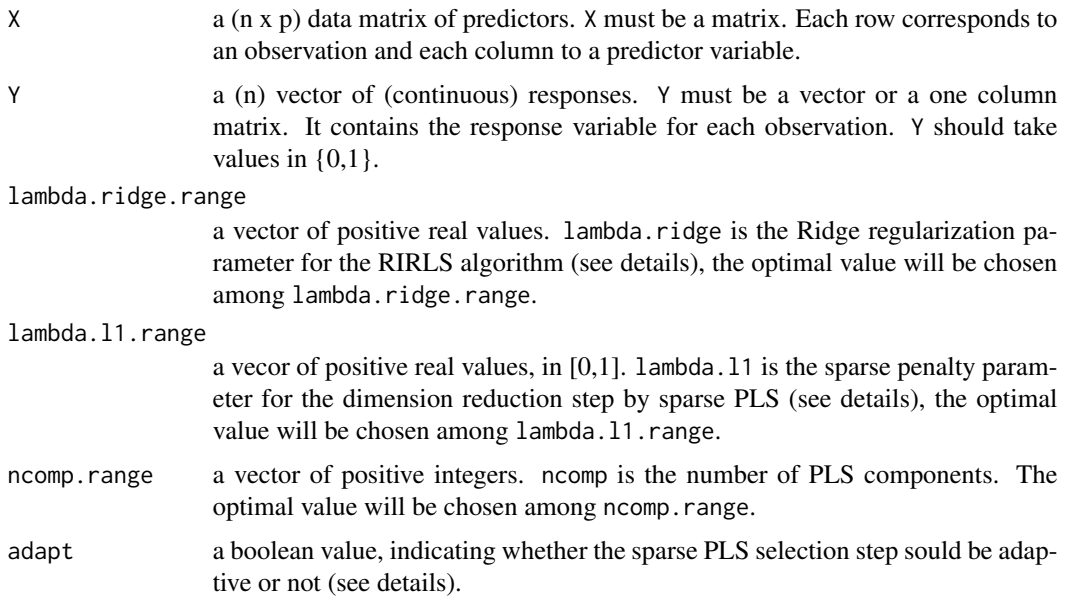

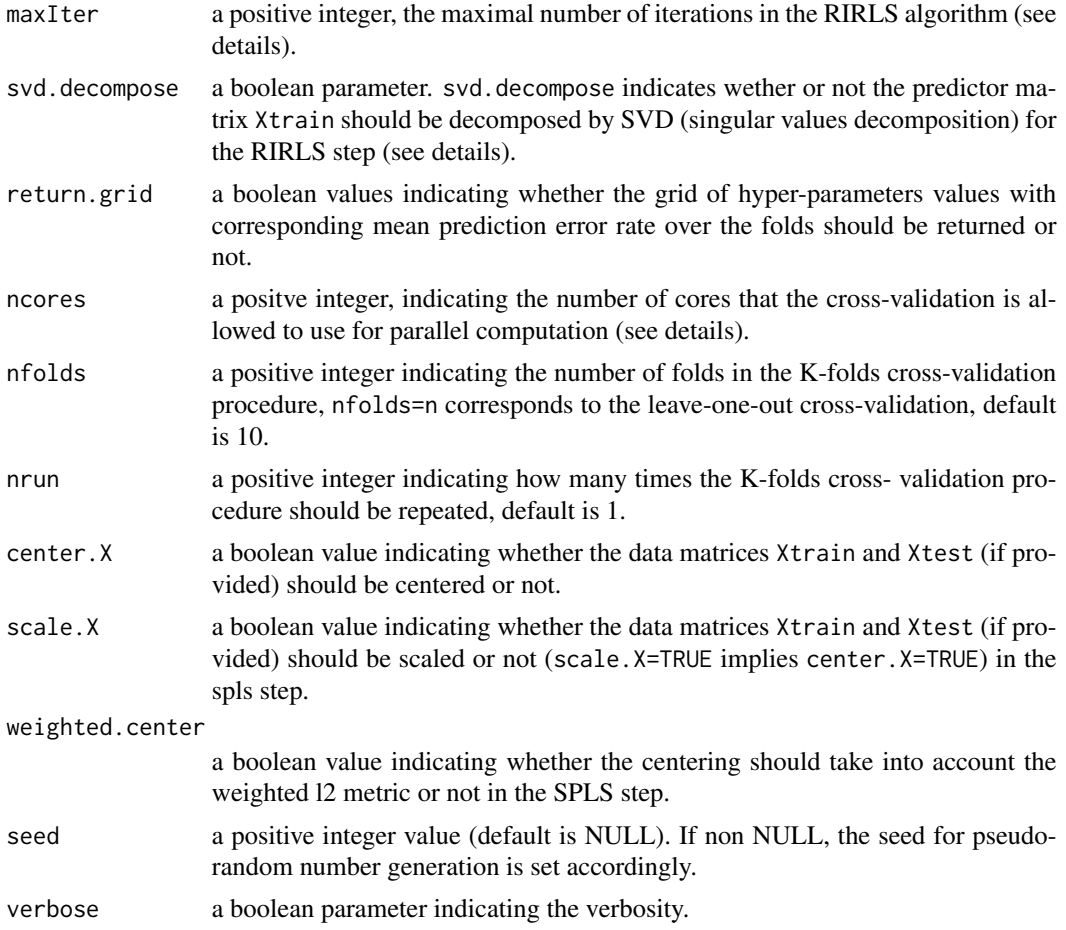

# Details

The columns of the data matrices X may not be standardized, since standardizing is performed by the function logit.spls.cv as a preliminary step.

The procedure is described in Durif et al. (2017). The K-fold cross-validation can be summarize as follow: the train set is partitioned into K folds, for each value of hyper-parameters the model is fit K times, using each fold to compute the prediction error rate, and fitting the model on the remaining observations. The cross-validation procedure returns the optimal hyper-parameters values, meaning the one that minimize the averaged error of prediction averaged over all the folds.

This procedures uses mclapply from the parallel package, available on GNU/Linux and MacOS. Users of Microsoft Windows can refer to the README file in the source to be able to use a mclapply type function.

#### Value

An object of class logit.spls with the following attributes

lambda.ridge.opt

the optimal value in lambda.ridge.range.

# logit.spls.cv 15

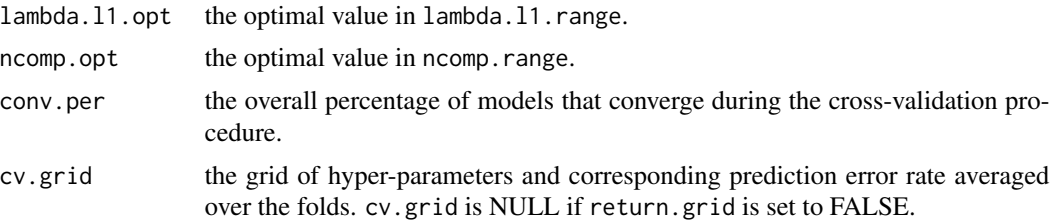

# Author(s)

Ghislain Durif (<http://thoth.inrialpes.fr/people/gdurif/>).

#### References

Durif G., Modolo L., Michaelsson J., Mold J. E., Lambert-Lacroix S., Picard F. (2017). High Dimensional Classification with combined Adaptive Sparse PLS and Logistic Regression, (in prep), available on (<http://arxiv.org/abs/1502.05933>).

#### See Also

[logit.spls](#page-9-1), [logit.spls.stab](#page-15-1)

```
## Not run:
### load plsgenomics library
library(plsgenomics)
### generating data
n < -100p <- 100
sample1 <- sample.bin(n=n, p=p, kstar=10, lstar=2,
                      beta.min=0.25, beta.max=0.75, mean.H=0.2,
                      sigma.H=10, sigma.F=5)
X <- sample1$X
Y <- sample1$Y
### hyper-parameters values to test
lambda.l1.range <- seq(0.05,0.95,by=0.1) # between 0 and 1
ncomp.range <- 1:10
# log-linear range between 0.01 a,d 1000 for lambda.ridge.range
logspace <- function( d1, d2, n) exp(log(10)*seq(d1, d2, length.out=n))
lambda.ridge.range <- signif(logspace(d1 <- -2, d2 <- 3, n=21), digits=3)
### tuning the hyper-parameters
cv1 <- logit.spls.cv(X=X, Y=Y, lambda.ridge.range=lambda.ridge.range,
                     lambda.l1.range=lambda.l1.range,
                     ncomp.range=ncomp.range,
                     adapt=TRUE, maxIter=100, svd.decompose=TRUE,
                     return.grid=TRUE, ncores=1, nfolds=10)
```
<span id="page-15-0"></span>str(cv1)

## End(Not run)

<span id="page-15-1"></span>logit.spls.stab *Stability selection procedure to estimate probabilities of selection of covariates for the LOGIT-SPLS method*

# Description

The function logit.spls.stab train a logit-spls model for each candidate values (ncomp, lambda.l1, lambda.ridge) of hyper-parameters on multiple sub-samplings in the data. The stability selection procedure selects the covariates that are selected by most of the models among the grid of hyper-parameters, following the procedure described in Durif et al. (2017). Candidates values for ncomp, lambda.l1 and lambda.l2 are respectively given by the input arguments ncomp.range, lambda.l1.range and lambda.l2.range.

#### Usage

```
logit.spls.stab(X, Y, lambda.ridge.range, lambda.l1.range, ncomp.range,
  adapt = TRUE, maxIter = 100, svd.decompose = TRUE, ncores = 1,nresamp = 100, center.X = TRUE, scale.X = FALSE,
 weighted.center = TRUE, seed = NULL, verbose = TRUE)
```
# Arguments

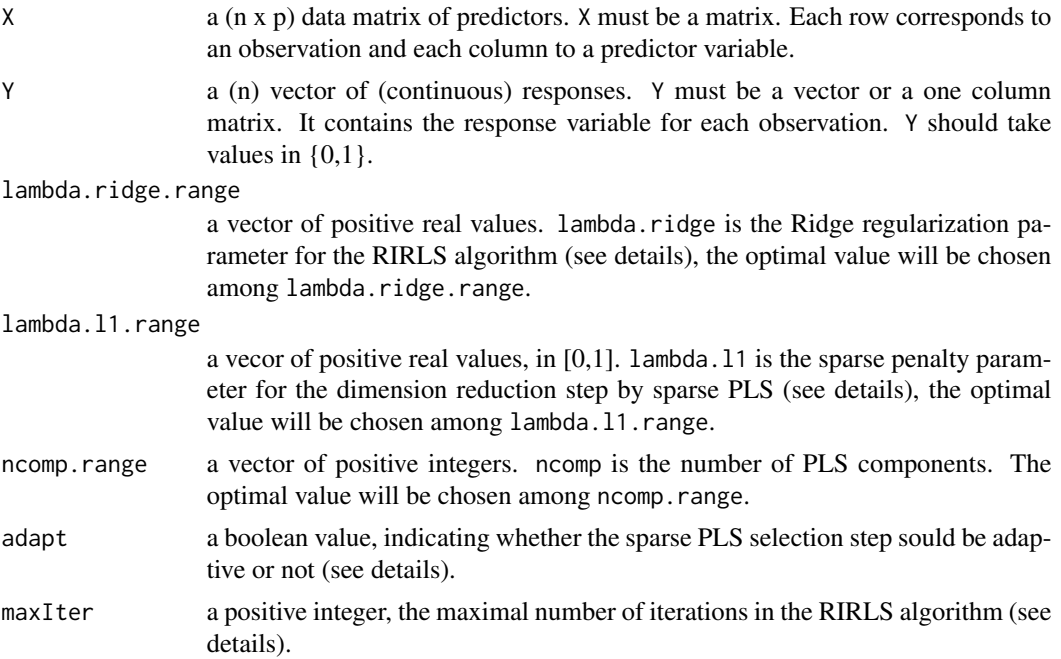

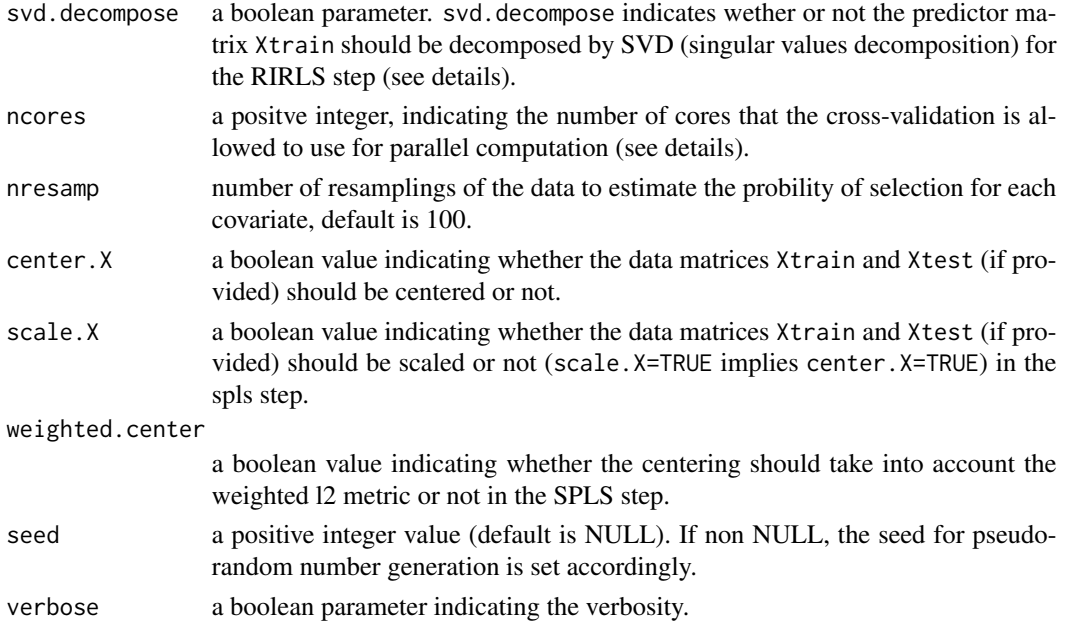

#### Details

The columns of the data matrices X may not be standardized, since standardizing is performed by the function logit.spls.stab as a preliminary step.

The procedure is described in Durif et al. (2017). The stability selection procedure can be summarize as follow (c.f. Meinshausen and Buhlmann, 2010).

(i) For each candidate values (ncomp, lambda.l1, lambda.ridge) of hyper-parameters, a logit-SPLS is trained on nresamp resamplings of the data. Then, for each triplet (ncomp, lambda.l1, lambda.ridge), the probability that a covariate (i.e. a column in X) is selected is computed among the resamplings.

(ii) Eventually, the set of "stable selected" variables corresponds to the set of covariates that were selected by most of the training among the grid of hyper-parameters candidate values.

This function achieves the first step (i) of the stability selection procedure. The second step (ii) is achieved by the function [stability.selection](#page-67-1).

This procedures uses mclapply from the parallel package, available on GNU/Linux and MacOS. Users of Microsoft Windows can refer to the README file in the source to be able to use a mclapply type function.

# Value

An object with the following attributes

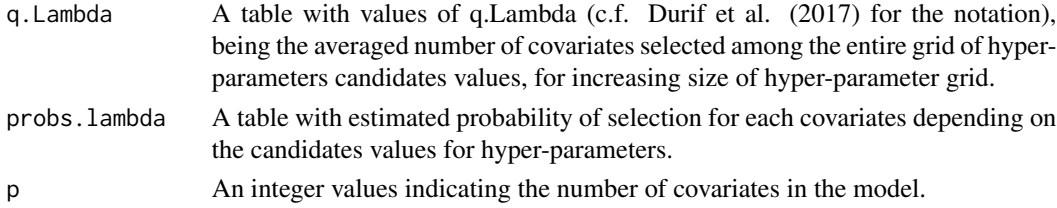

#### Author(s)

```
Ghislain Durif (http://thoth.inrialpes.fr/people/gdurif/).
```
#### References

Durif G., Modolo L., Michaelsson J., Mold J. E., Lambert-Lacroix S., Picard F. (2017). High Dimensional Classification with combined Adaptive Sparse PLS and Logistic Regression, (in prep), available on (<http://arxiv.org/abs/1502.05933>).

Meinshausen, N., Buhlmann P. (2010). Stability Selection. Journal of the Royal Statistical Society: Series B (Statistical Methodology) 72, no. 4, 417-473.

#### See Also

[logit.spls](#page-9-1), [stability.selection](#page-67-1), [stability.selection.heatmap](#page-68-1)

#### Examples

```
## Not run:
### load plsgenomics library
library(plsgenomics)
### generating data
n < - 100p \le -100sample1 <- sample.bin(n=n, p=p, kstar=10, lstar=2,
                      beta.min=0.25, beta.max=0.75, mean.H=0.2,
                      sigma.H=10, sigma.F=5)
X <- sample1$X
Y <- sample1$Y
### pertinent covariates id
sample1$sel
### hyper-parameters values to test
lambda.l1.range <- seq(0.05,0.95,by=0.1) # between 0 and 1
ncomp.range <- 1:10
# log-linear range between 0.01 a,d 1000 for lambda.ridge.range
logspace \le function( d1, d2, n) exp(log(10)*seq(d1, d2, length.out=n))lambda.ridge.range <- signif(logspace(d1 <- -2, d2 <- 3, n=21), digits=3)
### tuning the hyper-parameters
stab1 <- logit.spls.stab(X=X, Y=Y, lambda.ridge.range=lambda.ridge.range,
                         lambda.l1.range=lambda.l1.range,
                         ncomp.range=ncomp.range,
                         adapt=TRUE, maxIter=100, svd.decompose=TRUE,
                         ncores=1, nresamp=100)
str(stab1)
```
### heatmap of estimated probabilities

# <span id="page-18-0"></span>matrix.heatmap 19

```
stability.selection.heatmap(stab1)
### selected covariates
stability.selection(stab1, piThreshold=0.6, rhoError=10)
## End(Not run)
```
matrix.heatmap *Heatmap visualization for matrix*

# Description

Visualization of matrix entries in heatmap format, the color scale depends on the numerical values.

# Usage

matrix.heatmap(mat, ...)

# Arguments

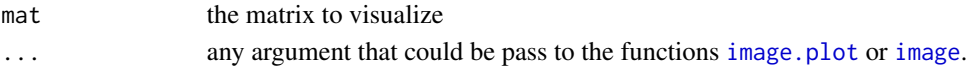

# Details

The function matrix.heatmap is a wrapper for the function [image.plot](#page-0-0) from the 'fields' package.

#### Value

No return, just plot the heatmap in the current graphic window.

#### Author(s)

Ghislain Durif (<http://thoth.inrialpes.fr/people/gdurif/>).

#### See Also

[logit.spls](#page-9-1), [stability.selection](#page-67-1), [stability.selection.heatmap](#page-68-1)

```
### load plsgenomics library
library(plsgenomics)
```

```
### generate a matrix
A = matrix(runif(10*10), ncol=10)
```

```
### heatmap of estimated probabilities
matrix.heatmap(A)
```
#### <span id="page-19-1"></span><span id="page-19-0"></span>Description

The function mgsim performs prediction using Lambert-Lacroix and Peyre's MGSIM algorithm.

# Usage

mgsim(Ytrain,Xtrain,Lambda,h,Xtest=NULL,NbIterMax=50)

#### **Arguments**

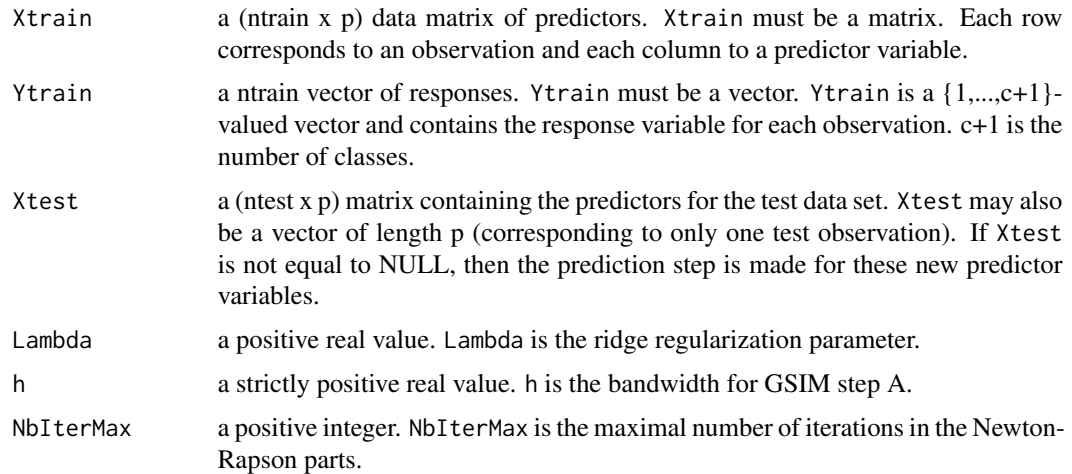

# Details

The columns of the data matrices Xtrain and Xtest may not be standardized, since standardizing is performed by the function mgsim as a preliminary step before the algorithm is run.

The procedure described in Lambert-Lacroix and Peyre (2005) is used to estimate the c projection directions and the coefficients of the parametric fit obtained after projecting predictor variables onto the estimated directions. When Xtest is not equal to NULL, the procedure predicts the labels for these new predictor variables.

# Value

A list with the following components:

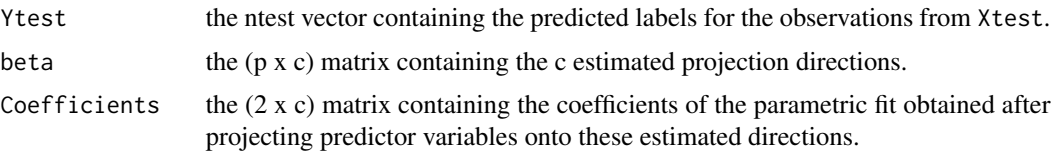

#### mgsim 21

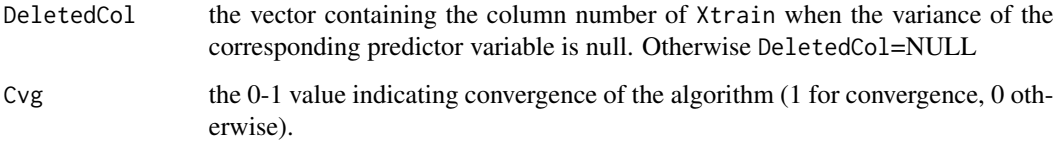

#### Author(s)

Sophie Lambert-Lacroix (<http://membres-timc.imag.fr/Sophie.Lambert/>) and Julie Peyre (<http://www-lmc.imag.fr/lmc-sms/Julie.Peyre/>).

#### References

S. Lambert-Lacroix, J. Peyre . (2006) Local likelyhood regression in generalized linear single-index models with applications to microarrays data. Computational Statistics and Data Analysis, vol 51, n 3, 2091-2113.

# See Also

[mgsim.cv](#page-21-1), [gsim](#page-4-1), [gsim.cv](#page-6-1).

```
# load plsgenomics library
library(plsgenomics)
# load SRBCT data
data(SRBCT)
IndexLearn <- c(sample(which(SRBCT$Y==1),10),sample(which(SRBCT$Y==2),4),
sample(which(SRBCT$Y==3),7),sample(which(SRBCT$Y==4),9))
# perform prediction by MGSIM
res <- mgsim(Ytrain=SRBCT$Y[IndexLearn],Xtrain=SRBCT$X[IndexLearn,],Lambda=0.001,h=19,
Xtest=SRBCT$X[-IndexLearn,])
res$Cvg
sum(res$Ytest!=SRBCT$Y[-IndexLearn])
# prediction for another sample
Xnew <- SRBCT$X[83,]
# projection of Xnew onto the c estimated direction
Xproj <- Xnew %*% res$beta
# Compute the linear predictor for each classes expect class 1
eta <- diag(cbind(rep(1,3),t(Xproj)) %*% res$Coefficients)
Ypred <- which.max(c(0,eta))
Ypred
SRBCT$Y[83]
```
<span id="page-21-1"></span><span id="page-21-0"></span>

#### Description

The function mgsim.cv determines the best ridge regularization parameter and bandwidth to be used for classification with MGSIM as described in Lambert-Lacroix and Peyre (2005).

#### Usage

mgsim.cv(Ytrain,Xtrain,LambdaRange,hRange,NbIterMax=50)

# Arguments

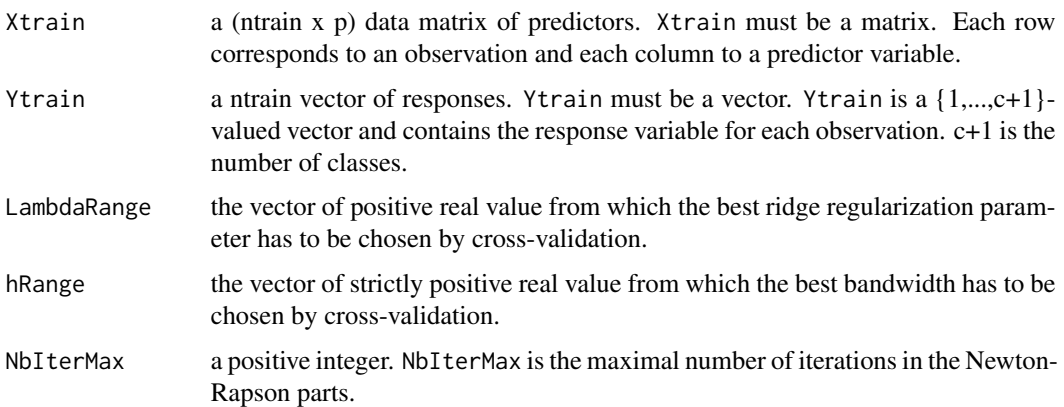

# Details

The cross-validation procedure described in Lambert-Lacroix and Peyre (2005) is used to determine the best ridge regularization parameter and bandwidth to be used for classification with GSIM for categorical data (for binary data see [gsim](#page-4-1) and [gsim.cv](#page-6-1)). At each cross-validation run, Xtrain is split into a pseudo training set (ntrain-1 samples) and a pseudo test set (1 sample) and the classification error rate is determined for each value of ridge regularization parameter and bandwidth. Finally, the function mgsim.cv returns the values of the ridge regularization parameter and bandwidth for which the mean classification error rate is minimal.

### Value

A list with the following components:

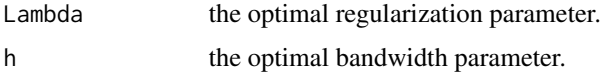

#### <span id="page-22-0"></span>mrpls 23

# Author(s)

Sophie Lambert-Lacroix (<http://membres-timc.imag.fr/Sophie.Lambert/>) and Julie Peyre (<http://www-lmc.imag.fr/lmc-sms/Julie.Peyre/>).

#### References

S. Lambert-Lacroix, J. Peyre . (2006) Local likelyhood regression in generalized linear single-index models with applications to microarrays data. Computational Statistics and Data Analysis, vol 51, n 3, 2091-2113.

# See Also

[mgsim](#page-19-1), [gsim](#page-4-1), [gsim.cv](#page-6-1).

# Examples

```
## Not run:
## between 5~15 seconds
# load plsgenomics library
library(plsgenomics)
# load SRBCT data
data(SRBCT)
IndexLearn <- c(sample(which(SRBCT$Y==1),10),sample(which(SRBCT$Y==2),4),
               sample(which(SRBCT$Y==3),7),sample(which(SRBCT$Y==4),9))
### Determine optimum h and lambda
# /!\ take 30 secondes to run
#hl <- mgsim.cv(Ytrain=SRBCT$Y[IndexLearn],Xtrain=SRBCT$X[IndexLearn,],
# LambdaRange=c(0.1),hRange=c(7,20))
### perform prediction by MGSIM
#res <- mgsim(Ytrain=SRBCT$Y[IndexLearn],Xtrain=SRBCT$X[IndexLearn,],Lambda=hl$Lambda,
# h=hl$h,Xtest=SRBCT$X[-IndexLearn,])
#res$Cvg
#sum(res$Ytest!=SRBCT$Y[-IndexLearn])
```
## End(Not run)

<span id="page-22-1"></span>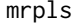

 $Ridge$  Partial Least Square for categorical data

#### Description

The function mrpls performs prediction using Fort et al. (2005) MRPLS algorithm.

#### Usage

mrpls(Ytrain,Xtrain,Lambda,ncomp,Xtest=NULL,NbIterMax=50)

# Arguments

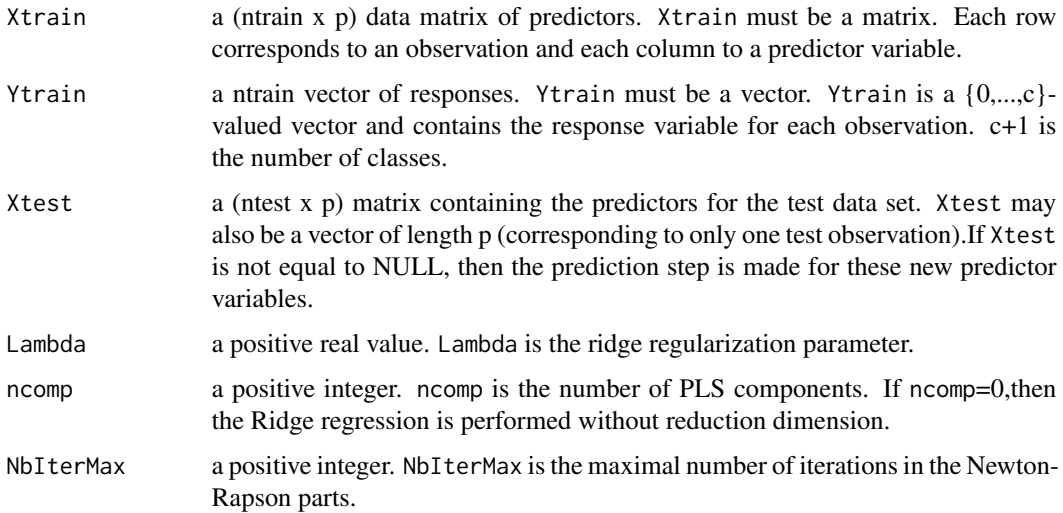

# Details

The columns of the data matrices Xtrain and Xtest may not be standardized, since standardizing is performed by the function mrpls as a preliminary step before the algorithm is run.

The procedure described in Fort et al. (2005) is used to determine latent components to be used for classification and when Xtest is not equal to NULL, the procedure predicts the labels for these new predictor variables.

# Value

A list with the following components:

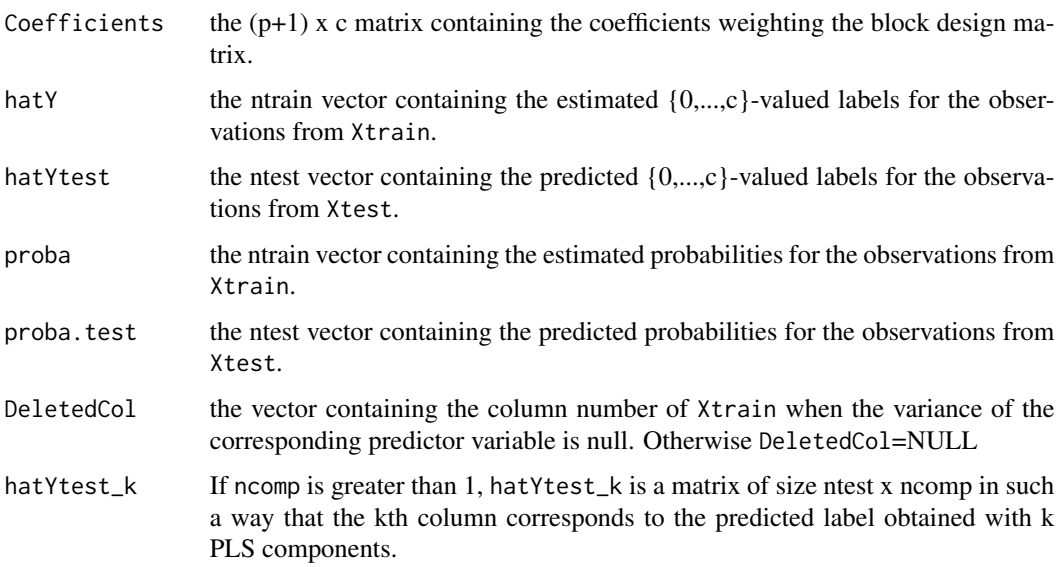

#### <span id="page-24-0"></span>mrpls.cv 25

#### Author(s)

Sophie Lambert-Lacroix (<http://membres-timc.imag.fr/Sophie.Lambert/>).

# References

G. Fort, S. Lambert-Lacroix and Julie Peyre (2005). Reduction de dimension dans les modeles lineaires generalises : application a la classification supervisee de donnees issues des biopuces. Journal de la SFDS, tome 146, n1-2, 117-152.

# See Also

[mrpls.cv](#page-24-1), [rpls](#page-45-1), [rpls.cv](#page-47-1).

#### Examples

```
# load plsgenomics library
library(plsgenomics)
# load SRBCT data
data(SRBCT)
IndexLearn <- c(sample(which(SRBCT$Y==1),10),sample(which(SRBCT$Y==2),4),
sample(which(SRBCT$Y==3),7),sample(which(SRBCT$Y==4),9))
# perform prediction by MRPLS
res <- mrpls(Ytrain=SRBCT$Y[IndexLearn]-1,Xtrain=SRBCT$X[IndexLearn,],Lambda=0.001,ncomp=2,
Xtest=SRBCT$X[-IndexLearn,])
sum(res$Ytest!=SRBCT$Y[-IndexLearn]-1)
# prediction for another sample
Xnew <- SRBCT$X[83,]
# Compute the linear predictor for each classes expect class 1
eta <- diag(t(cbind(c(1,Xnew),c(1,Xnew),c(1,Xnew))) %*% res$Coefficients)
```
Ypred  $\leq$  which.max( $c(0,eta)$ ) Ypred+1 SRBCT\$Y[83]

<span id="page-24-1"></span>

mrpls.cv *Determination of the ridge regularization parameter and the number of PLS components to be used for classification with RPLS for categorical data*

#### Description

The function mrpls.cv determines the best ridge regularization parameter and the best number of PLS components to be used for classification for Fort et al. (2005) MRPLS algorithm.

#### Usage

```
mrpls.cv(Ytrain, Xtrain, LambdaRange, ncompMax, NbIterMax=50, ncores=1)
```
#### Arguments

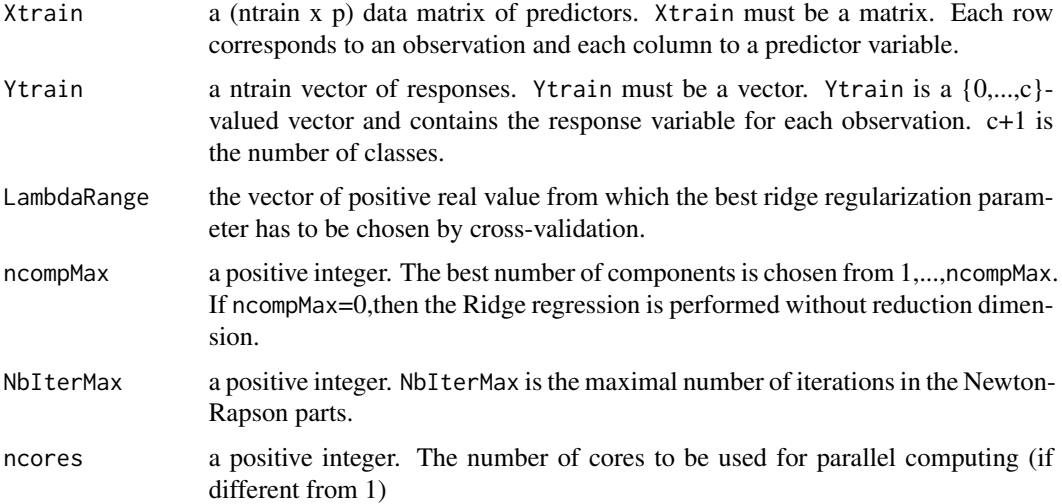

# Details

A cross-validation procedure is used to determine the best ridge regularization parameter and number of PLS components to be used for classification with MRPLS for categorical data (for binary data see [rpls](#page-45-1) and [rpls.cv](#page-47-1)). At each cross-validation run, Xtrain is split into a pseudo training set (ntrain-1 samples) and a pseudo test set (1 sample) and the classification error rate is determined for each value of ridge regularization parameter and number of components. Finally, the function mrpls.cv returns the values of the ridge regularization parameter and bandwidth for which the mean classification error rate is minimal.

#### Value

A list with the following components:

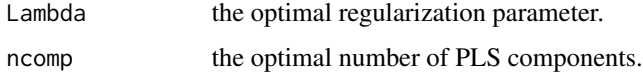

# Author(s)

Sophie Lambert-Lacroix (<http://membres-timc.imag.fr/Sophie.Lambert/>).

# References

G. Fort, S. Lambert-Lacroix and Julie Peyre (2005). Reduction de dimension dans les modeles lineaires generalises : application a la classification supervisee de donnees issues des biopuces. Journal de la SFDS, tome 146, n1-2, 117-152.

# <span id="page-26-0"></span>multinom.spls 27

#### See Also

[mrpls](#page-22-1), [rpls](#page-45-1), [rpls.cv](#page-47-1).

#### Examples

```
## Not run:
## between 5~15 seconds
# load plsgenomics library
library(plsgenomics)
# load SRBCT data
data(SRBCT)
IndexLearn <- c(sample(which(SRBCT$Y==1),10),sample(which(SRBCT$Y==2),4),
sample(which(SRBCT$Y==3),7),sample(which(SRBCT$Y==4),9))
# Determine optimum ncomp and Lambda
nl <- mrpls.cv(Ytrain=SRBCT$Y[IndexLearn]-1,Xtrain=SRBCT$X[IndexLearn,],
LambdaRange=c(0.1,1),ncompMax=3)
# perform prediction by MRPLS
res <- mrpls(Ytrain=SRBCT$Y[IndexLearn]-1,Xtrain=SRBCT$X[IndexLearn,],Lambda=nl$Lambda,
ncomp=nl$ncomp,Xtest=SRBCT$X[-IndexLearn,])
sum(res$Ytest!=SRBCT$Y[-IndexLearn]-1)
## End(Not run)
```
<span id="page-26-1"></span>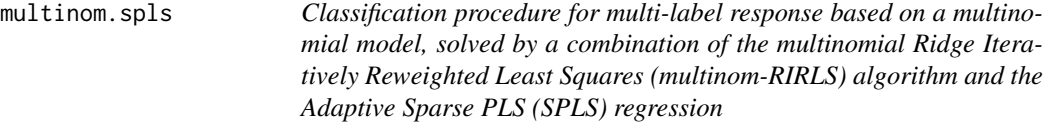

#### Description

The function multinom.spls performs compression and variable selection in the context of multilabel ('nclass'  $> 2$ ) classification (with possible prediction) using Durif et al. (2017) algorithm based on Ridge IRLS and sparse PLS.

#### Usage

```
multinom.spls(Xtrain, Ytrain, lambda.ridge, lambda.l1, ncomp, Xtest = NULL,
  adapt = TRUE, maxIter = 100, svd.decompose = TRUE, center.X = TRUE,
  scale.X = FALSE, weighted.center = TRUE)
```
#### Arguments

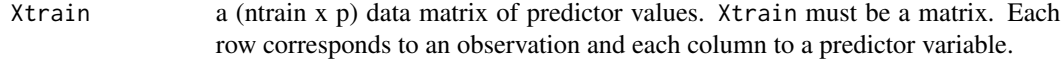

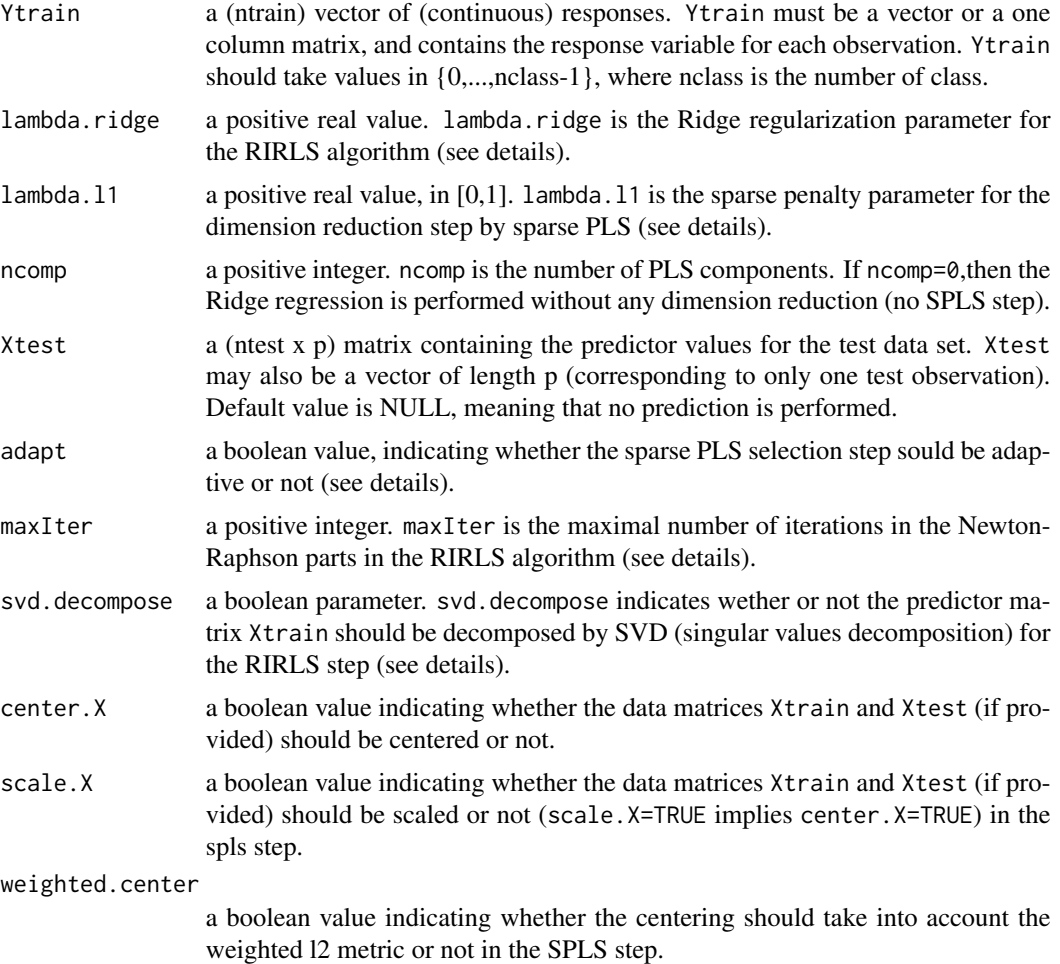

# Details

The columns of the data matrices Xtrain and Xtest may not be standardized, since standardizing can be performed by the function multinom.spls as a preliminary step.

The procedure described in Durif et al. (2017) is used to compute latent sparse components that are used in a multinomial regression model. In addition, when a matrix Xtest is supplied, the procedure predicts the response associated to these new values of the predictors.

# Value

An object of class multinom.spls with the following attributes

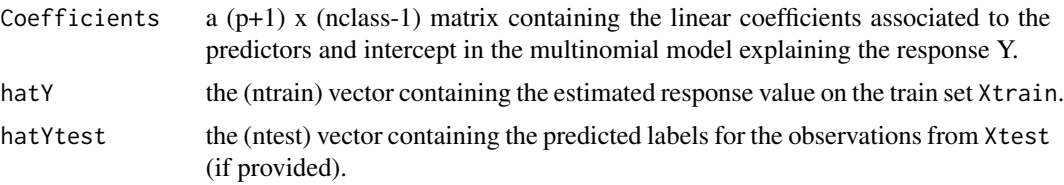

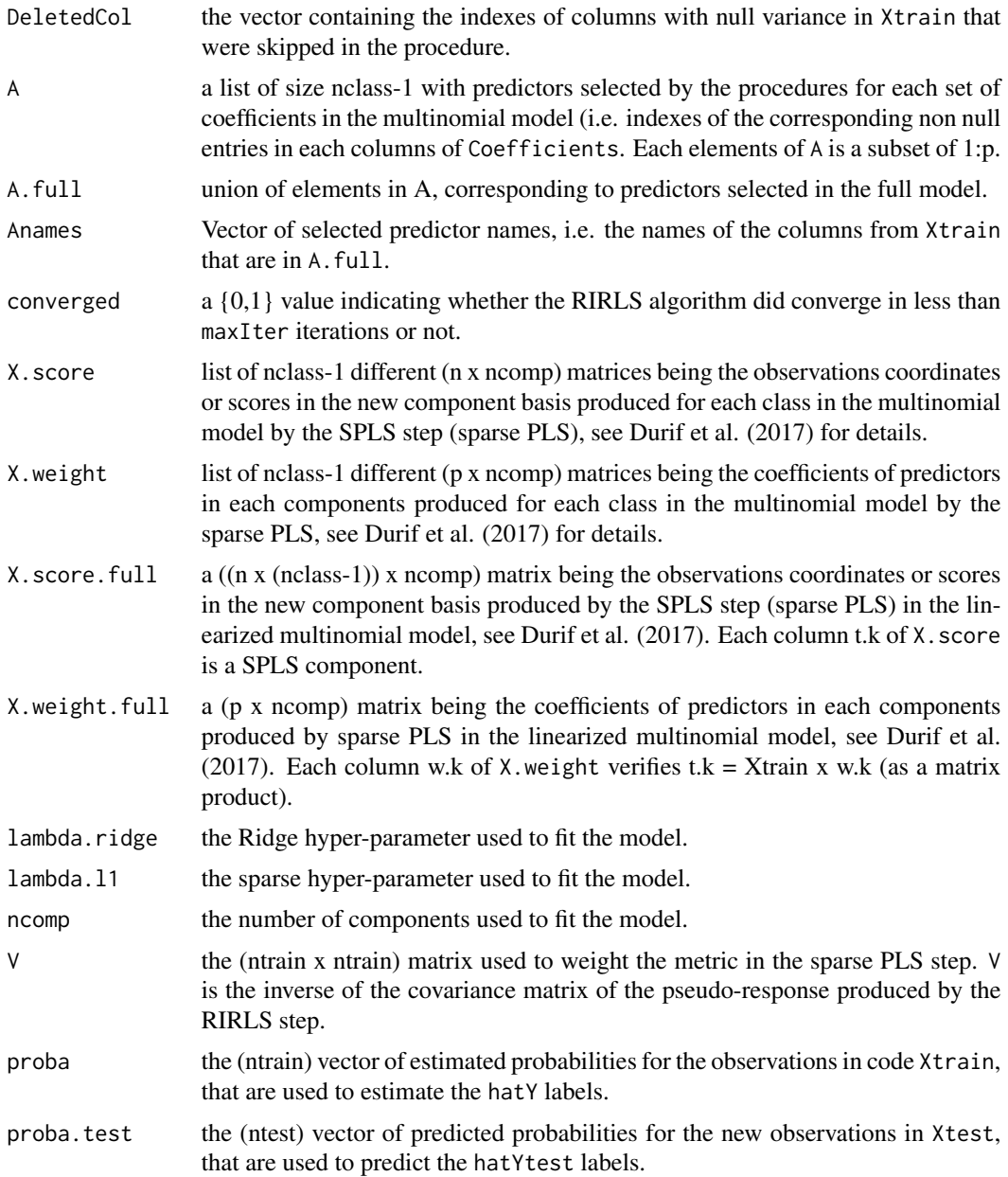

# Author(s)

Ghislain Durif (<http://thoth.inrialpes.fr/people/gdurif/>).

# References

Durif G., Modolo L., Michaelsson J., Mold J. E., Lambert-Lacroix S., Picard F. (2017). High Dimensional Classification with combined Adaptive Sparse PLS and Logistic Regression, (in prep), available on (<http://arxiv.org/abs/1502.05933>).

#### See Also

[spls](#page-56-1), [logit.spls](#page-9-1), [multinom.spls.cv](#page-29-1)

# Examples

```
## Not run:
### load plsgenomics library
library(plsgenomics)
### generating data
n < - 100p <- 100
nclass <- 3
sample1 <- sample.multinom(n, p, nb.class=nclass, kstar=20, lstar=2,
                           beta.min=0.25, beta.max=0.75,
                           mean.H=0.2, sigma.H=10, sigma.F=5)
X <- sample1$X
Y <- sample1$Y
### splitting between learning and testing set
index.train <- sort(sample(1:n, size=round(0.7*n)))
index.test <- (1:n)[-index.train]
Xtrain <- X[index.train,]
Ytrain <- Y[index.train,]
Xtest <- X[index.test,]
Ytest <- Y[index.test,]
### fitting the model, and predicting new observations
model1 <- multinom.spls(Xtrain=Xtrain, Ytrain=Ytrain, lambda.ridge=2,
                        lambda.l1=0.5, ncomp=2, Xtest=Xtest, adapt=TRUE,
                        maxIter=100, svd.decompose=TRUE)
str(model1)
### prediction error rate
sum(model1$hatYtest!=Ytest) / length(index.test)
## End(Not run)
```
<span id="page-29-1"></span>multinom.spls.cv *Cross-validation procedure to calibrate the parameters (ncomp, lambda.l1, lambda.ridge) for the multinomial-SPLS method*

# Description

The function multinom.spls.cv chooses the optimal values for the hyper-parameter of the multinom.spls procedure, by minimizing the averaged error of prediction over the hyper-parameter grid, using Durif et al. (2017) multinomial-SPLS algorithm.

<span id="page-29-0"></span>

# multinom.spls.cv 31

# Usage

```
multinom.spls.cv(X, Y, lambda.ridge.range, lambda.l1.range, ncomp.range,
  adapt = TRUE, maxIter = 100, svd.decompose = TRUE,
  return.grid = FALSE, ncores = 1, nfolds = 10, nrun = 1,
 center.X = TRUE, scale.X = FALSE, weighted.center = TRUE, seed = NULL,
 verbose = TRUE)
```
# Arguments

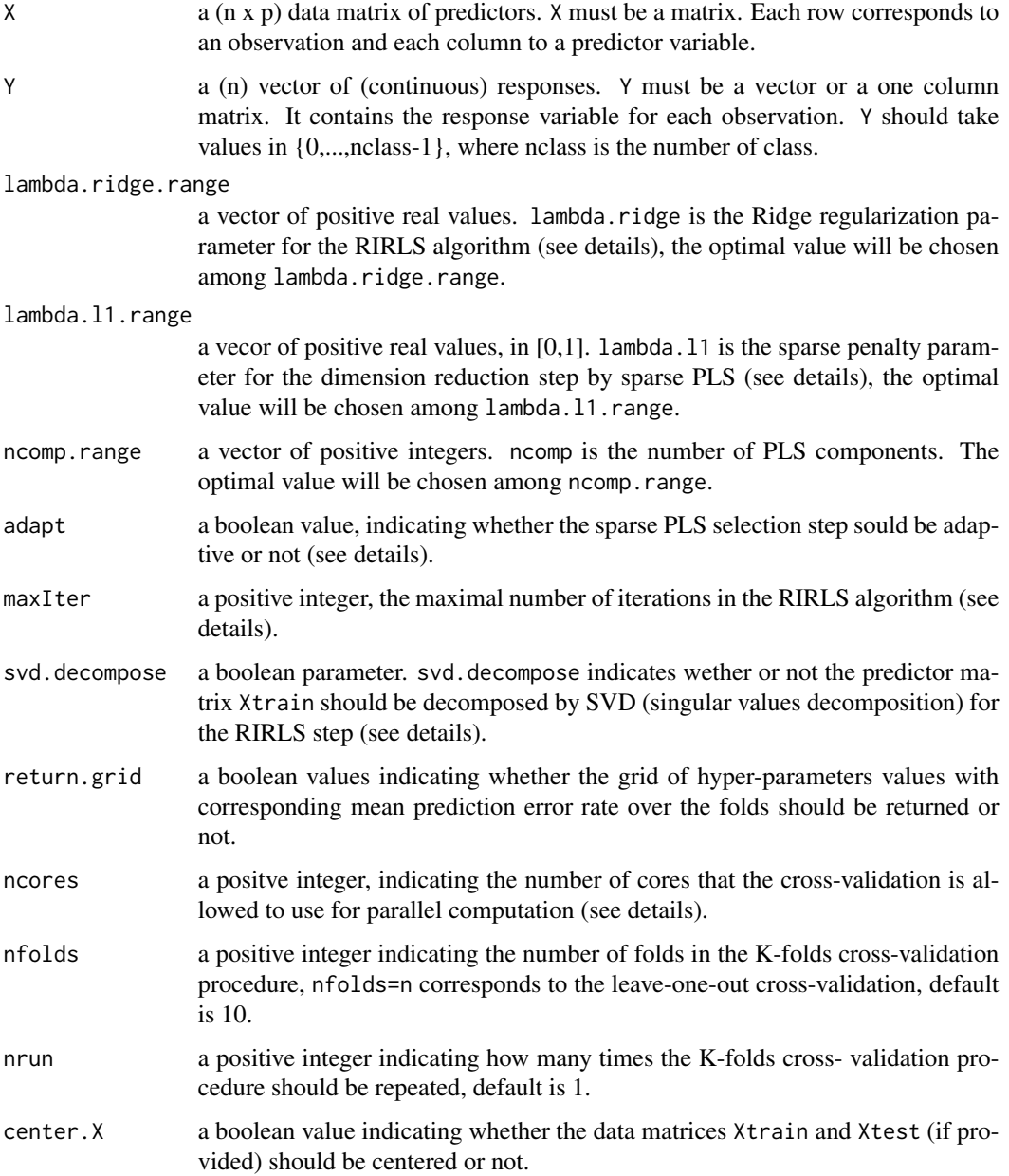

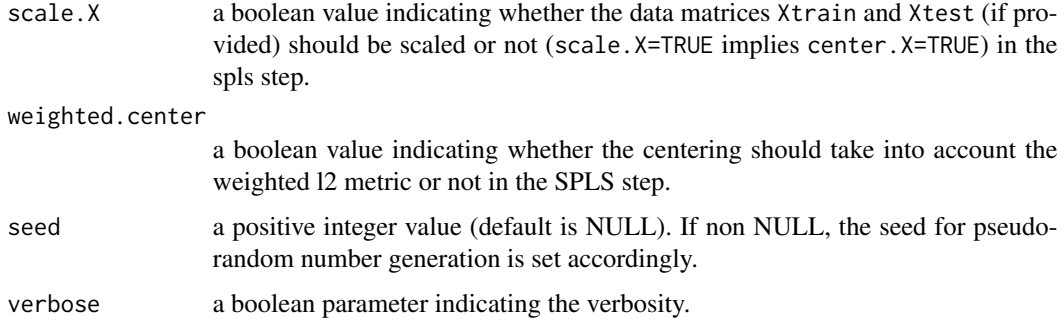

# Details

The columns of the data matrices X may not be standardized, since standardizing is performed by the function multinom.spls.cv as a preliminary step.

The procedure is described in Durif et al. (2017). The K-fold cross-validation can be summarize as follow: the train set is partitioned into K folds, for each value of hyper-parameters the model is fit K times, using each fold to compute the prediction error rate, and fitting the model on the remaining observations. The cross-validation procedure returns the optimal hyper-parameters values, meaning the one that minimize the averaged error of prediction averaged over all the folds.

This procedures uses mclapply from the parallel package, available on GNU/Linux and MacOS. Users of Microsoft Windows can refer to the README file in the source to be able to use a mclapply type function.

# Value

An object of class multinom.spls with the following attributes

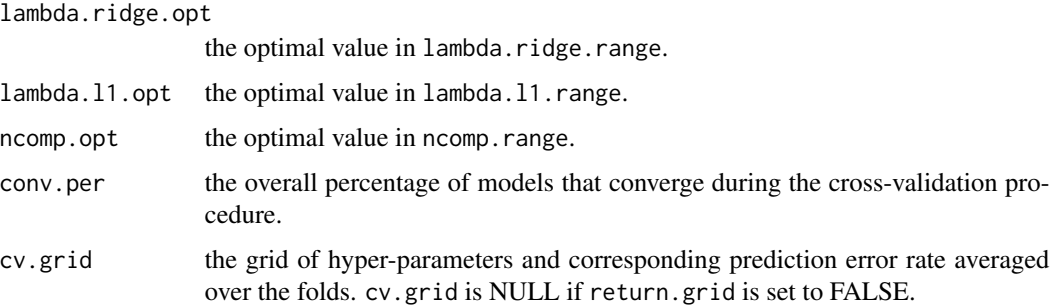

# Author(s)

Ghislain Durif (<http://thoth.inrialpes.fr/people/gdurif/>).

# References

Durif G., Modolo L., Michaelsson J., Mold J. E., Lambert-Lacroix S., Picard F. (2017). High Dimensional Classification with combined Adaptive Sparse PLS and Logistic Regression, (in prep), available on (<http://arxiv.org/abs/1502.05933>).

```
multinom.spls.stab 33
```
#### See Also

[multinom.spls](#page-26-1), [multinom.spls.stab](#page-32-1)

# Examples

```
## Not run:
 ### load plsgenomics library
 library(plsgenomics)
 ### generating data
 n < - 100p \le -100nclass <- 3
 sample1 <- sample.multinom(n=n, p=p, nb.class=nclass, kstar=10, lstar=2,
                             beta.min=0.25, beta.max=0.75, mean.H=0.2,
                             sigma.H=10, sigma.F=5)
 X <- sample1$X
 Y <- sample1$Y
 ### hyper-parameters values to test
 lambda.l1.range <- seq(0.05,0.95,by=0.1) # between 0 and 1
 ncomp.range <- 1:10
 # log-linear range between 0.01 a,d 1000 for lambda.ridge.range
 logspace <- function( d1, d2, n) exp(log(10)*seq(d1, d2, length.out=n))
 lambda.ridge.range <- signif(logspace(d1 <- -2, d2 <- 3, n=21), digits=3)
 ### tuning the hyper-parameters
 cv1 <- multinom.spls.cv(X=X, Y=Y, lambda.ridge.range=lambda.ridge.range,
                          lambda.l1.range=lambda.l1.range,
                         ncomp.range=ncomp.range,
                          adapt=TRUE, maxIter=100, svd.decompose=TRUE,
                          return.grid=TRUE, ncores=1, nfolds=10)
 str(cv1)
 ## End(Not run)
multinom.spls.stab Stability selection procedure to estimate probabilities of selection of
```
*covariates for the multinomial-SPLS method*

#### <span id="page-32-1"></span>Description

The function multinom.spls.stab train a multinomial-spls model for each candidate values (ncomp, lambda.l1, lambda. of hyper-parameters on multiple sub-samplings in the data. The stability selection procedure selects the covariates that are selected by most of the models among the grid of hyper-parameters, following the procedure described in Durif et al. (2017). Candidates values for ncomp, lambda.l1 and

lambda.l2 are respectively given by the input arguments ncomp.range, lambda.l1.range and lambda.l2.range.

#### Usage

```
multinom.spls.stab(X, Y, lambda.ridge.range, lambda.l1.range, ncomp.range,
 adapt = TRUE, maxIter = 100, svd.decompose = TRUE, ncores = 1,nresamp = 100, center.X = TRUE, scale.X = FALSE,
 weighted.center = TRUE, seed = NULL, verbose = TRUE)
```
# Arguments

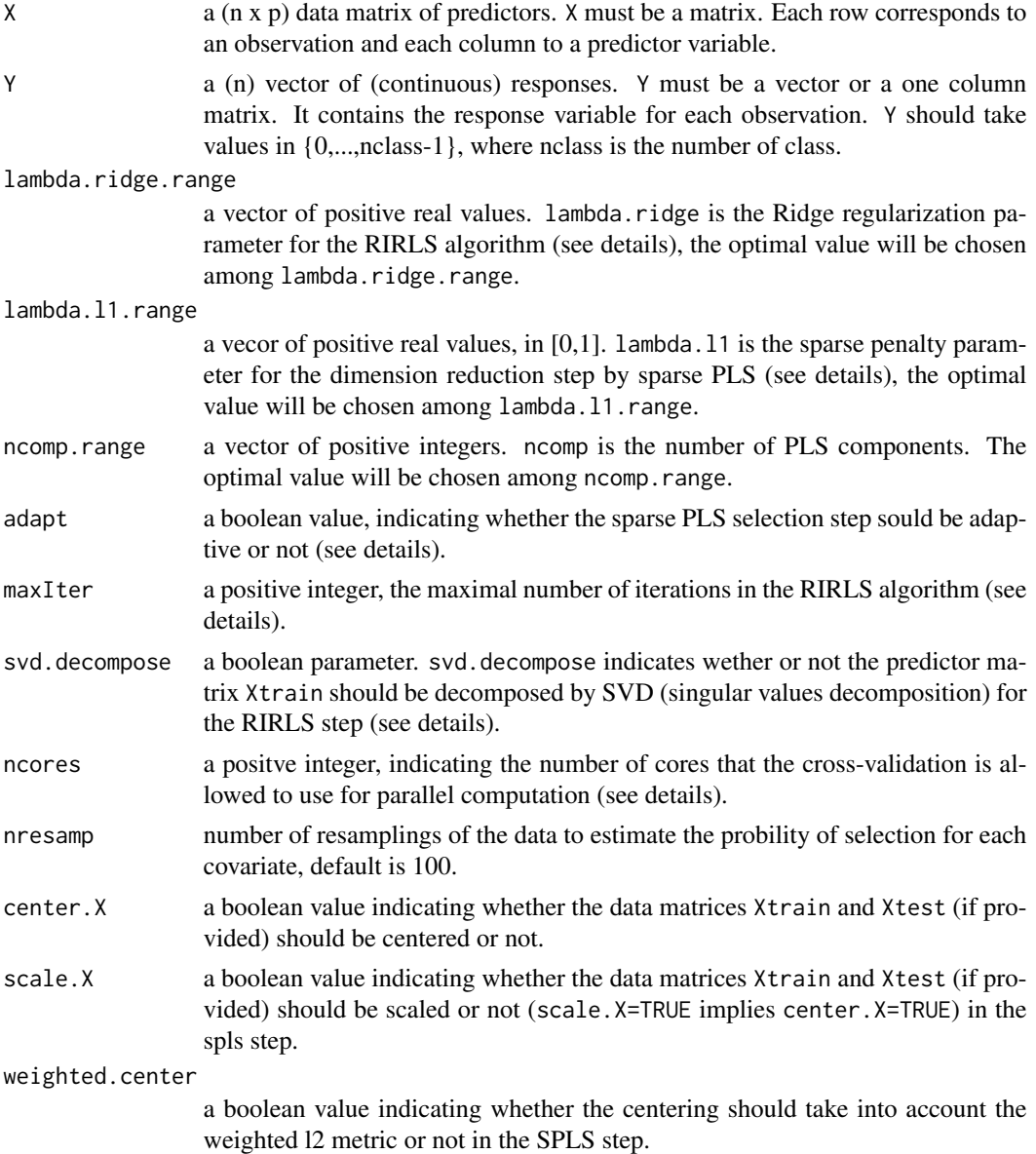

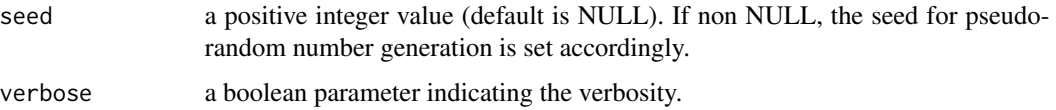

#### Details

The columns of the data matrices X may not be standardized, since standardizing is performed by the function multinom.spls.stab as a preliminary step.

The procedure is described in Durif et al. (2017). The stability selection procedure can be summarize as follow (c.f. Meinshausen and Buhlmann, 2010).

(i) For each candidate values (ncomp, lambda.l1, lambda.ridge) of hyper-parameters, a multinomialspls is trained on nresamp resamplings of the data. Then, for each triplet (ncomp, lambda.l1, lambda.ridge), the probability that a covariate (i.e. a column in X) is selected is computed among the resamplings.

The estimated probabilities can be visualized as a heatmap with the function stability. selection. heatmap.

(ii) Eventually, the set of "stable selected" variables corresponds to the set of covariates that were selected by most of the training among the grid of hyper-parameters candidate values.

This function achieves the first step (i) of the stability selection procedure. The second step (ii) is achieved by the function [stability.selection](#page-67-1)

This procedures uses mclapply from the parallel package, available on GNU/Linux and MacOS. Users of Microsoft Windows can refer to the README file in the source to be able to use a mclapply type function.

#### Value

An object with the following attributes

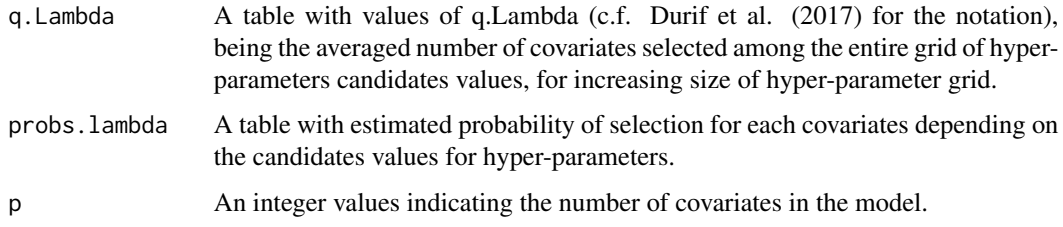

#### Author(s)

Ghislain Durif (<http://thoth.inrialpes.fr/people/gdurif/>).

#### References

Durif G., Modolo L., Michaelsson J., Mold J. E., Lambert-Lacroix S., Picard F. (2017). High Dimensional Classification with combined Adaptive Sparse PLS and Logistic Regression, (in prep), available on (<http://arxiv.org/abs/1502.05933>).

Meinshausen, N., Buhlmann P. (2010). Stability Selection. Journal of the Royal Statistical Society: Series B (Statistical Methodology) 72, no. 4, 417-473.

# See Also

[multinom.spls](#page-26-1), [stability.selection](#page-67-1), [stability.selection.heatmap](#page-68-1)

# Examples

```
## Not run:
### load plsgenomics library
library(plsgenomics)
### generating data
n <- 100
p <- 100
nclass <- 3
sample1 <- sample.multinom(n, p, nb.class=nclass, kstar=20, lstar=2,
                           beta.min=0.25, beta.max=0.75,
                           mean.H=0.2, sigma.H=10, sigma.F=5)
X <- sample1$X
Y <- sample1$Y
### pertinent covariates id
sample1$sel
### hyper-parameters values to test
lambda.l1.range <- seq(0.05,0.95,by=0.1) # between 0 and 1
ncomp.range <- 1:10
# log-linear range between 0.01 a,d 1000 for lambda.ridge.range
logspace <- function( d1, d2, n) exp(log(10)*seq(d1, d2, length.out=n))
lambda.ridge.range <- signif(logspace(d1 <- -2, d2 <- 3, n=21), digits=3)
### tuning the hyper-parameters
stab1 <- multinom.spls.stab(X=X, Y=Y, lambda.ridge.range=lambda.ridge.range,
                            lambda.l1.range=lambda.l1.range,
                            ncomp.range=ncomp.range,
                            adapt=TRUE, maxIter=100, svd.decompose=TRUE,
                            ncores=1, nresamp=100)
str(stab1)
### heatmap of estimated probabilities
stability.selection.heatmap(stab1)
### selected covariates
stability.selection(stab1, piThreshold=0.6, rhoError=10)
```
## End(Not run)
<span id="page-36-0"></span>pls.lda *Classification with PLS Dimension Reduction and Linear Discriminant Analysis*

# Description

The function pls.lda performs binary or multicategorical classification using the method described in Boulesteix (2004) which consists in PLS dimension reduction and linear discriminant analysis applied on the PLS components.

#### Usage

pls.lda(Xtrain, Ytrain, Xtest=NULL, ncomp, nruncv=0, alpha=2/3, priors=NULL)

### Arguments

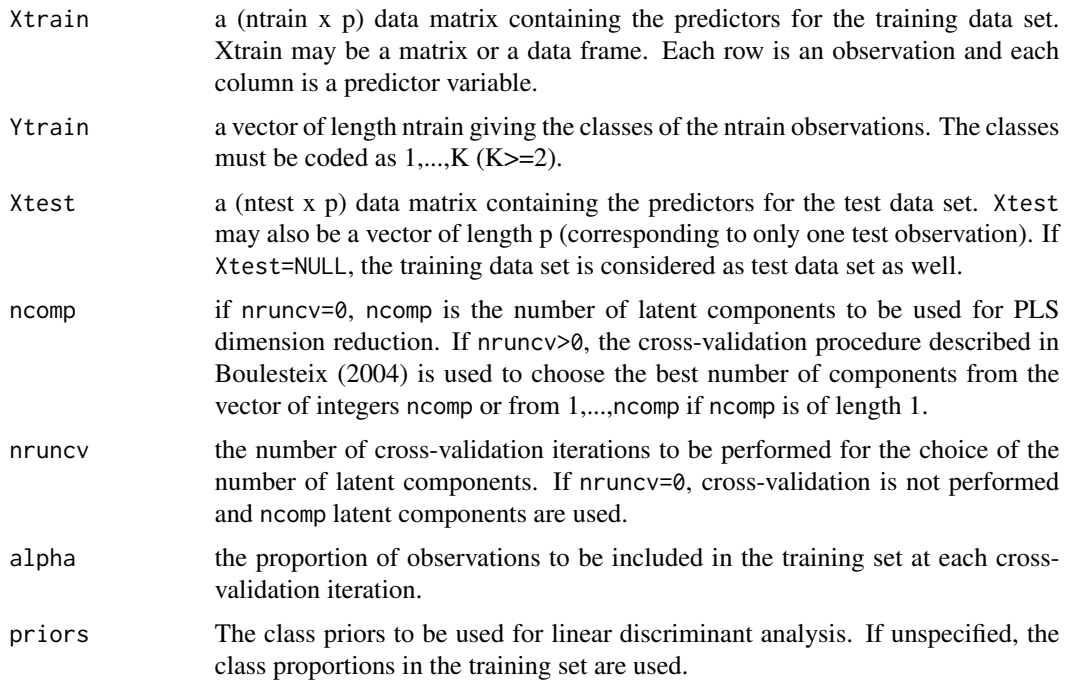

# Details

The function pls.lda proceeds as follows to predict the class of the observations from the test data set. First, the SIMPLS algorithm is run on Xtrain and Ytrain to determine the new PLS components based on the training observations only. The new PLS components are then computed for the test data set. Classification is performed by applying classical linear discriminant analysis (LDA) to the new components. Of course, the LDA classifier is built using the training observations only.

A list with the following components:

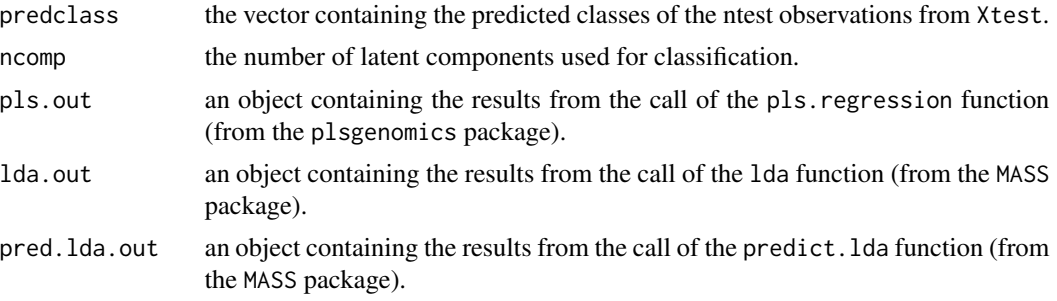

# Author(s)

Anne-Laure Boulesteix ([http://www.ibe.med.uni-muenchen.de/organisation/mitarbeiter/](http://www.ibe.med.uni-muenchen.de/organisation/mitarbeiter/020_professuren/boulesteix/eng.html) [020\\_professuren/boulesteix/eng.html](http://www.ibe.med.uni-muenchen.de/organisation/mitarbeiter/020_professuren/boulesteix/eng.html))

## References

A. L. Boulesteix (2004). PLS dimension reduction for classification with microarray data, Statistical Applications in Genetics and Molecular Biology 3, Issue 1, Article 33.

A. L. Boulesteix, K. Strimmer (2007). Partial least squares: a versatile tool for the analysis of high-dimensional genomic data. Briefings in Bioinformatics 7:32-44.

S. de Jong (1993). SIMPLS: an alternative approach to partial least squares regression, Chemometrics Intell. Lab. Syst. 18, 251–263.

## See Also

[pls.regression](#page-39-0), [variable.selection](#page-72-0), [pls.lda.cv](#page-38-0).

## Examples

```
# load plsgenomics library
library(plsgenomics)
# load leukemia data
data(leukemia)
# Classify observations 1,2,3 (test set) using observations 4 to 38 (training set),
# with 2 PLS components
pls.lda(Xtrain=leukemia$X[-(1:3),],Ytrain=leukemia$Y[-(1:3)],Xtest=leukemia$X[1:3,],
     ncomp=2,nruncv=0)
```

```
# Classify observations 1,2,3 (test set) using observations 4 to 38 (training set),
# with the best number of components as determined by cross-validation
pls.lda(Xtrain=leukemia$X[-(1:3),],Ytrain=leukemia$Y[-(1:3)],Xtest=leukemia$X[1:3,],
ncomp=1:4,nruncv=20)
```
<span id="page-38-0"></span>pls.lda.cv *Determination of the number of latent components to be used for classification with PLS and LDA*

### Description

The function pls.lda.cv determines the best number of latent components to be used for classification with PLS dimension reduction and linear discriminant analysis as described in Boulesteix (2004).

### Usage

pls.lda.cv(Xtrain, Ytrain, ncomp, nruncv=20, alpha=2/3, priors=NULL)

#### **Arguments**

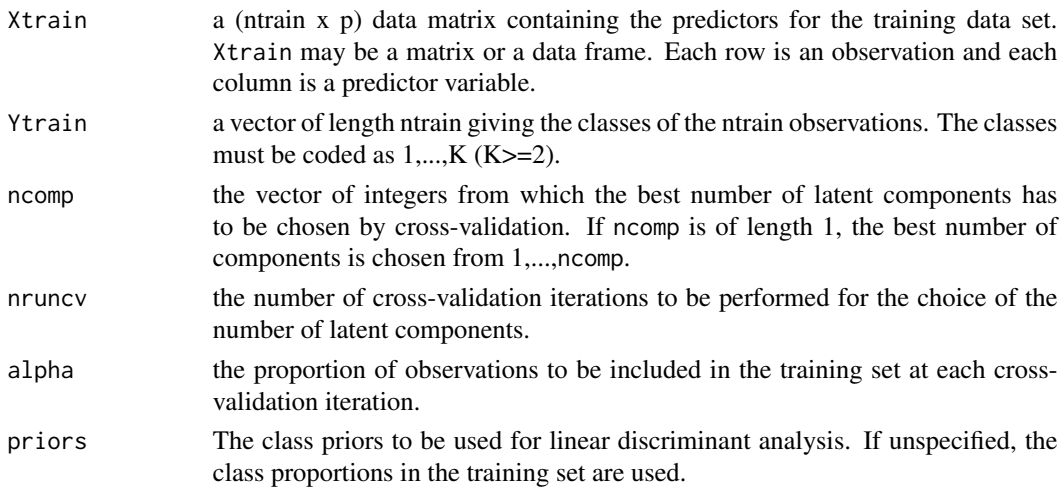

## Details

The cross-validation procedure described in Boulesteix (2004) is used to determine the best number of latent components to be used for classification. At each cross-validation run, Xtrain is split into a pseudo training set and a pseudo test set and the classification error rate is determined for each number of latent components. Finally, the function pls.lda.cv returns the number of latent components for which the mean classification rate over the nrun partitions is minimal.

## Value

The number of latent components to be used for classification.

### Author(s)

Anne-Laure Boulesteix ([http://www.ibe.med.uni-muenchen.de/organisation/mitarbeiter/](http://www.ibe.med.uni-muenchen.de/organisation/mitarbeiter/020_professuren/boulesteix/eng.html) [020\\_professuren/boulesteix/eng.html](http://www.ibe.med.uni-muenchen.de/organisation/mitarbeiter/020_professuren/boulesteix/eng.html))

#### References

A. L. Boulesteix (2004). PLS dimension reduction for classification with microarray data, Statistical Applications in Genetics and Molecular Biology 3, Issue 1, Article 33.

A. L. Boulesteix, K. Strimmer (2007). Partial least squares: a versatile tool for the analysis of high-dimensional genomic data. Briefings in Bioinformatics 7:32-44.

S. de Jong (1993). SIMPLS: an alternative approach to partial least squares regression, Chemometrics Intell. Lab. Syst. 18, 251–263.

#### See Also

[pls.lda](#page-36-0), [pls.regression.cv](#page-41-0).

#### Examples

```
## Not run:
## between 5~15 seconds
# load plsgenomics library
library(plsgenomics)
# load leukemia data
data(leukemia)
# Determine the best number of components to be used for classification using the
# cross-validation procedure
# choose the best number from 2,3,4
pls.lda.cv(Xtrain=leukemia$X,Ytrain=leukemia$Y,ncomp=2:4,nruncv=20)
# choose the best number from 1,2,3
pls.lda.cv(Xtrain=leukemia$X,Ytrain=leukemia$Y,ncomp=3,nruncv=20)
```
## End(Not run)

<span id="page-39-0"></span>pls.regression *Multivariate Partial Least Squares Regression*

### **Description**

The function pls.regression performs pls multivariate regression (with several response variables and several predictor variables) using de Jong's SIMPLS algorithm. This function is an adaptation of R. Wehrens' code from the package pls.pcr.

## Usage

```
pls.regression(Xtrain, Ytrain, Xtest=NULL, ncomp=NULL, unit.weights=TRUE)
```
# pls.regression 41

# Arguments

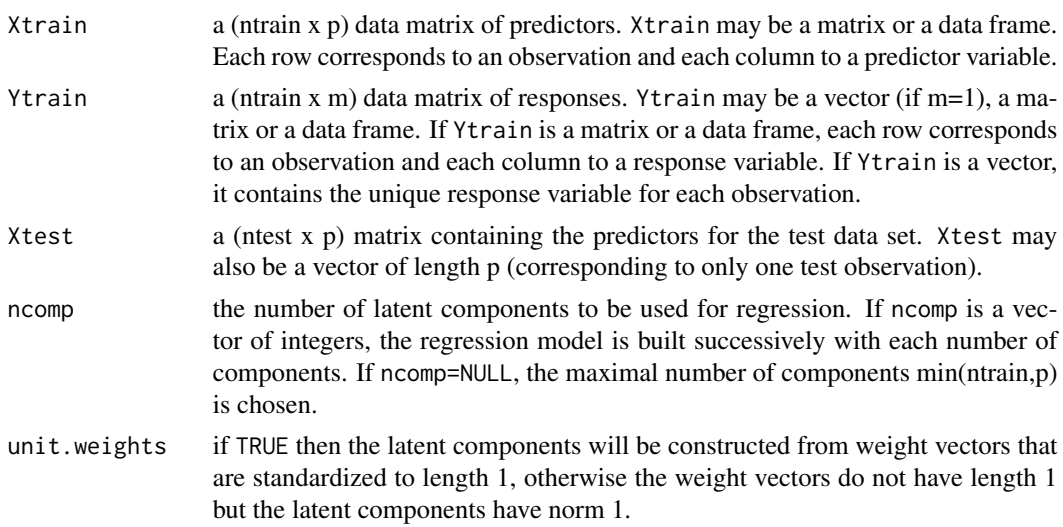

## Details

The columns of the data matrices Xtrain and Ytrain must not be centered to have mean zero, since centering is performed by the function pls.regression as a preliminary step before the SIMPLS algorithm is run.

In the original definition of SIMPLS by de Jong (1993), the weight vectors have length 1. If the weight vectors are standardized to have length 1, they satisfy a simple optimality criterion (de Jong, 1993). However, it is also usual (and computationally efficient) to standardize the latent components to have length 1.

In contrast to the original version found in the package pls.pcr, the prediction for the observations from Xtest is performed after centering the columns of Xtest by substracting the columns means calculated from Xtrain.

# Value

A list with the following components:

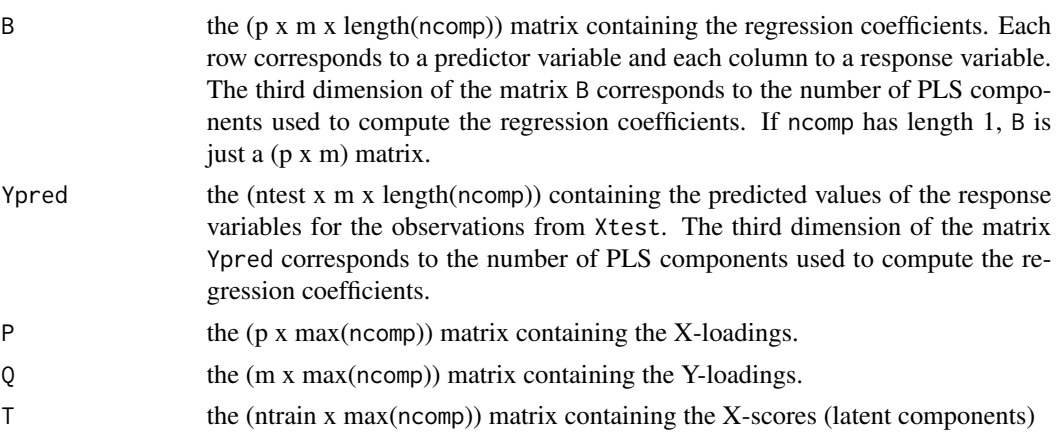

42 pls.regression.cv

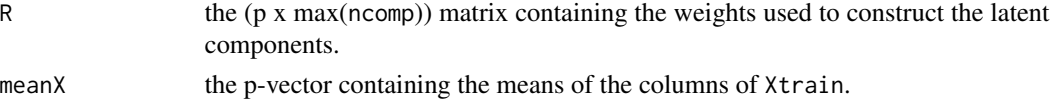

## Author(s)

Anne-Laure Boulesteix ([http://www.ibe.med.uni-muenchen.de/organisation/mitarbeiter/](http://www.ibe.med.uni-muenchen.de/organisation/mitarbeiter/020_professuren/boulesteix/eng.html) [020\\_professuren/boulesteix/eng.html](http://www.ibe.med.uni-muenchen.de/organisation/mitarbeiter/020_professuren/boulesteix/eng.html)) and Korbinian Strimmer (<http://strimmerlab.org/>). Adapted in part from pls.pcr code by R. Wehrens (in a former version of the 'pls' package [https:](https://CRAN.R-project.org/package=pls) [//CRAN.R-project.org/package=pls](https://CRAN.R-project.org/package=pls)).

#### References

S. de Jong (1993). SIMPLS: an alternative approach to partial least squares regression, Chemometrics Intell. Lab. Syst. 18, 251–263.

C. J. F. ter Braak and S. de Jong (1993). The objective function of partial least squares regression, Journal of Chemometrics 12, 41–54.

# See Also

[pls.lda](#page-36-0), [TFA.estimate](#page-70-0), [pls.regression.cv](#page-41-0).

#### Examples

```
# load plsgenomics library
library(plsgenomics)
# load the Ecoli data
data(Ecoli)
# perform pls regression
# with unit latent components
pls.regression(Xtrain=Ecoli$CONNECdata,Ytrain=Ecoli$GEdata,Xtest=Ecoli$CONNECdata,
ncomp=1:3,unit.weights=FALSE)
# with unit weight vectors
pls.regression(Xtrain=Ecoli$CONNECdata,Ytrain=Ecoli$GEdata,Xtest=Ecoli$CONNECdata,
```

```
ncomp=1:3,unit.weights=TRUE)
```
<span id="page-41-0"></span>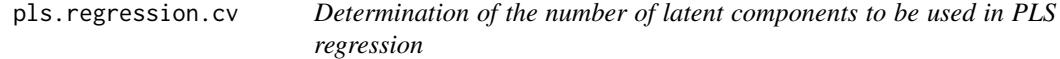

# **Description**

The function pls.regression.cv determines the best number of latent components to be used for PLS regression using the cross-validation approach described in Boulesteix and Strimmer (2005).

## pls.regression.cv 43

### Usage

pls.regression.cv(Xtrain, Ytrain, ncomp, nruncv=20, alpha=2/3)

#### Arguments

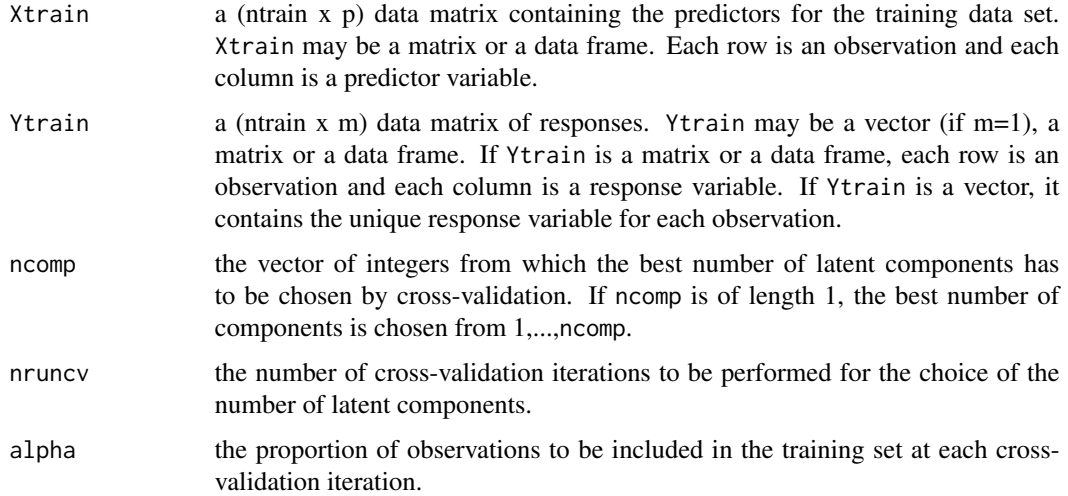

## Details

The cross-validation procedure described in Boulesteix and Strimmer (2005) is used to determine the best number of latent components to be used for classification. At each cross-validation run, Xtrain is split into a pseudo training set and a pseudo test set and the squared error is determined for each number of latent components. Finally, the function pls.regression.cv returns the number of latent components for which the mean squared error over the nrun partitions is minimal.

#### Value

The number of latent components to be used in PLS regression, as determined by cross-validation.

#### Author(s)

Anne-Laure Boulesteix ([http://www.ibe.med.uni-muenchen.de/organisation/mitarbeiter/](http://www.ibe.med.uni-muenchen.de/organisation/mitarbeiter/020_professuren/boulesteix/eng.html) [020\\_professuren/boulesteix/eng.html](http://www.ibe.med.uni-muenchen.de/organisation/mitarbeiter/020_professuren/boulesteix/eng.html)) and Korbinian Strimmer (<http://strimmerlab.org/>).

#### References

A. L. Boulesteix and K. Strimmer (2005). Predicting Transcription Factor Activities from Combined Analysis of Microarray and ChIP Data: A Partial Least Squares Approach.

A. L. Boulesteix, K. Strimmer (2007). Partial least squares: a versatile tool for the analysis of high-dimensional genomic data. Briefings in Bioinformatics 7:32-44.

S. de Jong (1993). SIMPLS: an alternative approach to partial least squares regression, Chemometrics Intell. Lab. Syst. 18, 251–263.

# See Also

[pls.regression](#page-39-0), [TFA.estimate](#page-70-0), [pls.lda.cv](#page-38-0).

## Examples

```
## Not run:
## between 5~15 seconds
# load plsgenomics library
library(plsgenomics)
```
# load Ecoli data data(Ecoli)

```
# determine the best number of components for PLS regression using the cross-validation approach
# choose the best number from 1,2,3,4
pls.regression.cv(Xtrain=Ecoli$CONNECdata,Ytrain=Ecoli$GEdata,ncomp=4,nruncv=20)
# choose the best number from 2,3
pls.regression.cv(Xtrain=Ecoli$CONNECdata,Ytrain=Ecoli$GEdata,ncomp=c(2,3),nruncv=20)
```
## End(Not run)

plsgenomics-deprecated

*Deprecated function(s) in the 'plsgenomics' package*

## **Description**

These functions are provided for compatibility with older version of the 'plsgenomics' package. They may eventually be completely removed.

#### Usage

m.rirls.spls(...)

#### Arguments

... Parameters to be passed to the modern version of the function

#### Details

```
rirls.spls is replaced by logit.spls
  rirls.spls.tune is replaced by logit.spls.cv
  rirls.spls.stab is replaced by logit.spls.stab
    m.rirls.spls is replaced by multinom.spls
m.rirls.spls.tune is replaced by multinom.spls.cv
m.rirls.spls.stab is replaced by multinom.spls.stab
      spls.adapt is replaced by spls
  spls.cv
```
# Description

The function preprocess performs a preprocessing of microarray data.

# Usage

```
preprocess(Xtrain, Xtest=NULL, Threshold=c(100, 16000), Filtering=c(5, 500),
log10.scale=TRUE,row.stand=TRUE)
```
# Arguments

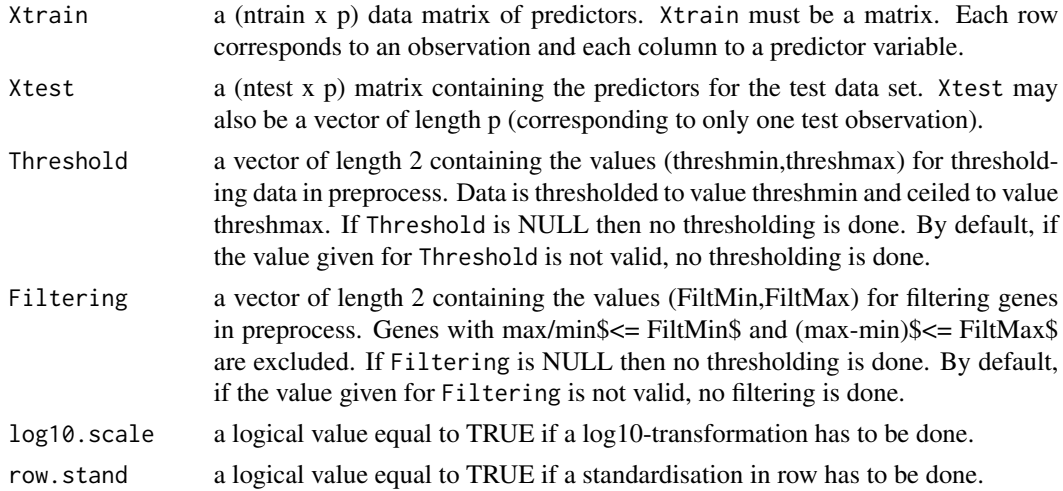

# Details

The pre-processing steps recommended by Dudoit et al. (2002) are performed. The default values are those adapted for Colon data.

#### Value

A list with the following components:

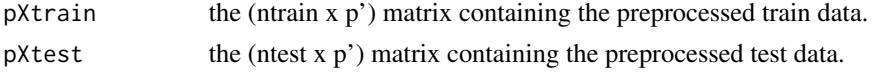

# Author(s)

Sophie Lambert-Lacroix (<http://membres-timc.imag.fr/Sophie.Lambert/>) and Julie Peyre (<http://www-lmc.imag.fr/lmc-sms/Julie.Peyre/>).

# References

Dudoit, S. and Fridlyand, J. and Speed, T. (2002). Comparison of discrimination methods for the classification of tumors using gene expression data, Journal of the American Statistical Association, 97, 77–87.

## Examples

```
# load plsgenomics library
library(plsgenomics)
# load Colon data
data(Colon)
IndexLearn <- c(sample(which(Colon$Y==2),27),sample(which(Colon$Y==1),14))
Xtrain <- Colon$X[IndexLearn,]
Ytrain <- Colon$Y[IndexLearn]
Xtest <- Colon$X[-IndexLearn,]
# preprocess data
resP <- preprocess(Xtrain= Xtrain, Xtest=Xtest,Threshold = c(100,16000),Filtering=c(5,500),
log10.scale=TRUE,row.stand=TRUE)
# how many genes after preprocess ?
dim(resP$pXtrain)[2]
```
<span id="page-45-0"></span>rpls *Ridge Partial Least Square for binary data*

### Description

The function mrpls performs prediction using Fort and Lambert-Lacroix (2005) RPLS algorithm.

## Usage

rpls(Ytrain,Xtrain,Lambda,ncomp,Xtest=NULL,NbIterMax=50)

### Arguments

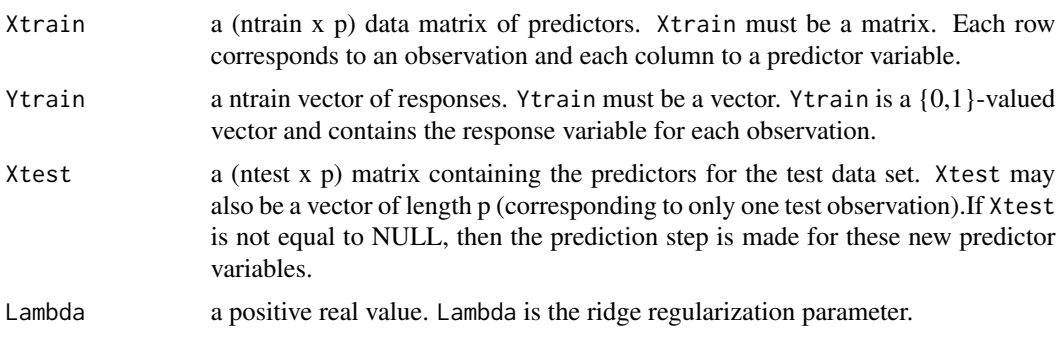

# Details

The columns of the data matrices Xtrain and Xtest may not be standardized, since standardizing is performed by the function rpls as a preliminary step before the algorithm is run.

The procedure described in Fort and Lambert-Lacroix (2005) is used to determine latent components to be used for classification and when Xtest is not equal to NULL, the procedure predicts the labels for these new predictor variables.

# Value

A list with the following components:

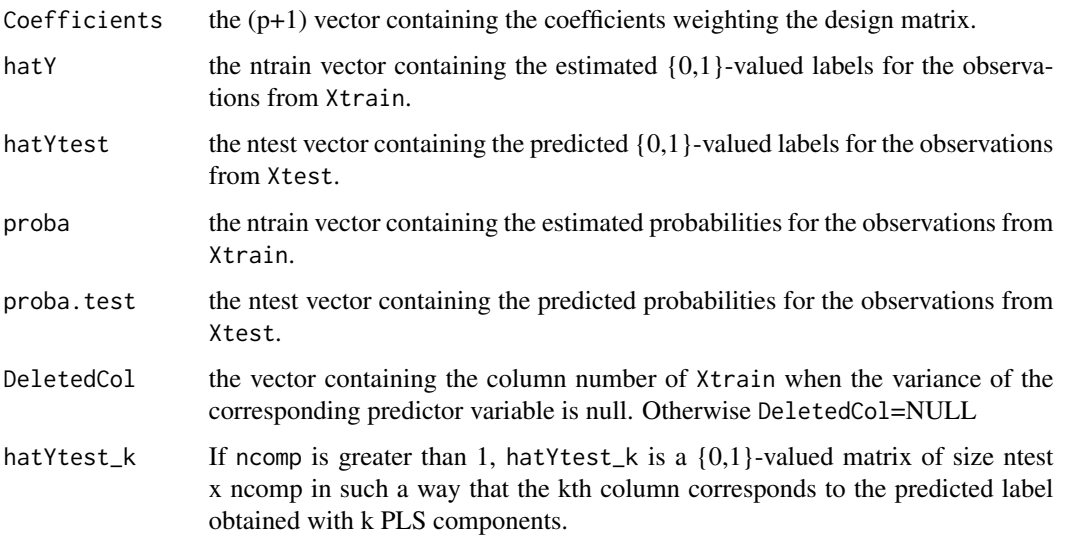

## Author(s)

Sophie Lambert-Lacroix (<http://membres-timc.imag.fr/Sophie.Lambert/>).

# References

G. Fort and S. Lambert-Lacroix (2005). Classification using Partial Least Squares with Penalized Logistic Regression, Bioinformatics, vol 21, n 8, 1104-1111.

# See Also

[rpls.cv](#page-47-0), [mrpls](#page-22-0), [mrpls.cv](#page-24-0).

## Examples

```
# load plsgenomics library
library(plsgenomics)
# load Colon data
data(Colon)
IndexLearn <- c(sample(which(Colon$Y==2),12),sample(which(Colon$Y==1),8))
# preprocess data
res <- preprocess(Xtrain= Colon$X[IndexLearn,], Xtest=Colon$X[-IndexLearn,],
                    Threshold = c(100, 16000), Filtering = c(5,500),log10.scale=TRUE,row.stand=TRUE)
# the results are given in res$pXtrain and res$pXtest
# perform prediction by RPLS
resrpls <- rpls(Ytrain=Colon$Y[IndexLearn]-1,Xtrain=res$pXtrain,Lambda=0.6,ncomp=1,Xtest=res$pXtest)
resrpls$hatY
sum(resrpls$Ytest!=Colon$Y[-IndexLearn])
# prediction for another sample
Xnew <- res$pXtest[1,]
# Compute the linear predictor for each classes expect class 0
eta <- c(1,Xnew) %*% resrpls$Coefficients
Ypred <- which.max(c(0,eta))
Ypred+1
```
<span id="page-47-0"></span>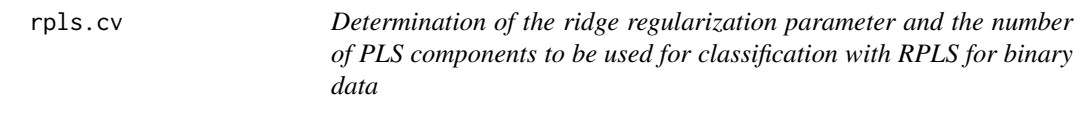

# Description

The function rpls.cv determines the best ridge regularization parameter and the best number of PLS components to be used for classification for Fort and Lambert-Lacroix (2005) RPLS algorithm.

#### Usage

```
rpls.cv(Ytrain, Xtrain, LambdaRange, ncompMax, NbIterMax=50, ncores=1)
```
### **Arguments**

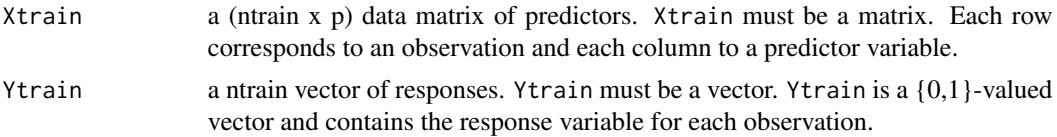

#### rpls.cv 49

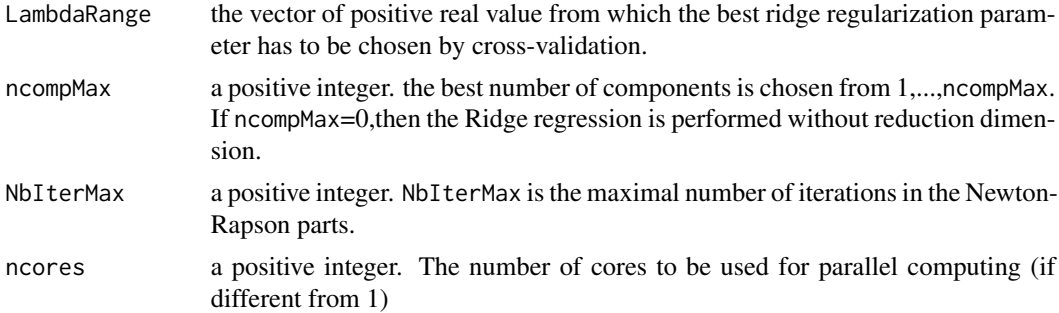

# Details

A cross-validation procedure is used to determine the best ridge regularization parameter and number of PLS components to be used for classification with RPLS for binary data (for categorical data see [mrpls](#page-22-0) and [mrpls.cv](#page-24-0)). At each cross-validation run, Xtrain is split into a pseudo training set (ntrain-1 samples) and a pseudo test set (1 sample) and the classification error rate is determined for each value of ridge regularization parameter and number of components. Finally, the function mrpls.cv returns the values of the ridge regularization parameter and bandwidth for which the mean classification error rate is minimal.

# Value

A list with the following components:

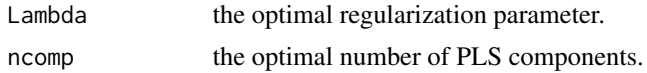

## Author(s)

Sophie Lambert-Lacroix (<http://membres-timc.imag.fr/Sophie.Lambert/>).

### References

G. Fort and S. Lambert-Lacroix (2005). Classification using Partial Least Squares with Penalized Logistic Regression, Bioinformatics, vol 21, n 8, 1104-1111.

### See Also

[rpls](#page-45-0), [mrpls](#page-22-0), [mrpls.cv](#page-24-0).

### Examples

```
## Not run:
## between 5~15 seconds
# load plsgenomics library
library(plsgenomics)
# load Colon data
data(Colon)
IndexLearn <- c(sample(which(Colon$Y==2),12),sample(which(Colon$Y==1),8))
```

```
# preprocess data
res <- preprocess(Xtrain= Colon$X[IndexLearn,], Xtest=Colon$X[-IndexLearn,],
                    Threshold = c(100, 16000), Filtering = c(5, 500),log10.scale=TRUE,row.stand=TRUE)
# the results are given in res$pXtrain and res$pXtest
# Determine optimum ncomp and lambda
nl <- rpls.cv(Ytrain=Colon$Y[IndexLearn]-1,Xtrain=res$pXtrain,LambdaRange=c(0.1,1),ncompMax=3)
# perform prediction by RPLS
resrpls <- rpls(Ytrain=Colon$Y[IndexLearn]-1,Xtrain=res$pXtrain,Lambda=nl$Lambda,
ncomp=nl$ncomp,Xtest=res$pXtest)
sum(resrpls$Ytest!=Colon$Y[-IndexLearn]-1)
## End(Not run)
```
<span id="page-49-0"></span>sample.bin *Generates covariate matrix X with correlated block of covariates and a binary random reponse depening on X through a logistic model*

# **Description**

The function sample.bin generates a random sample of n observations, composed of p predictors, collected in the n x p matrix X, and a binary response, in a vector Y of length n, thanks to a logistic model, where the response Y is generated as a Bernoulli random variable of parameter  $logit^{\wedge}$  {-1}(XB), the coefficients B are sparse. In addition, the covariate matrix X is composed of correlated blocks of predictors.

#### Usage

```
sample.bin(n, p, kstar, lstar, beta.min, beta.max, mean.H = 0, sigma.H,
  sigma.F, seed = NULL)
```
#### Arguments

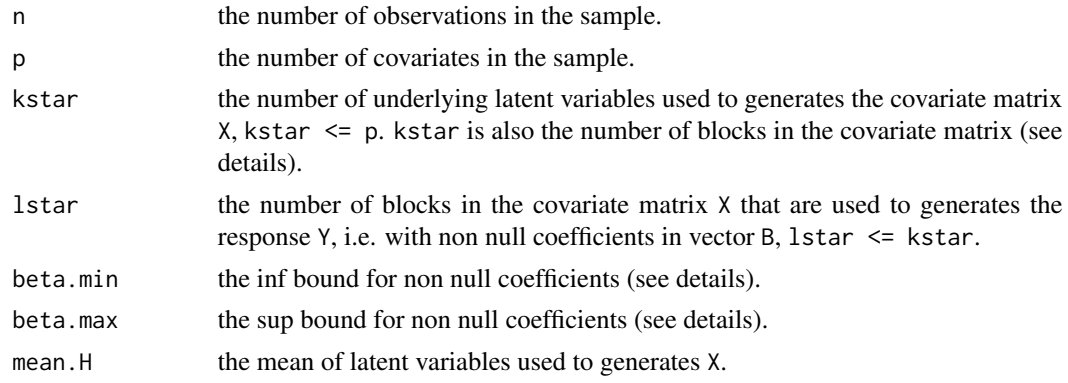

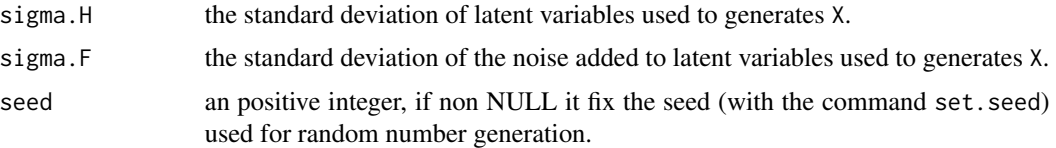

# Details

The set  $(1:p)$  of predictors is partitioned into kstar block. Each block k  $(k=1,...,kstar)$  depends on a latent variable H.k which are independent and identically distributed following a Gaussian distribution N(mean.H, sigma.H^2). Each columns X.j of the matrix X is generated as H.k + F.j for j in the block k, where F.j is independent and identically distributed gaussian noise  $N(0, \text{sigma}.F^2)$ .

The coefficients B are generated as random between beta.min and beta.max on lstar blocks, randomly chosen, and null otherwise. The variables with non null coefficients are then relevant to explain the response, whereas the ones with null coefficients are not.

The response is generated as by drawing one observation of n different Bernoulli random variables of parameters  $logit^{\wedge}$  {-1}(XB).

The details of the procedure are developped by Durif et al. (2017).

## Value

An object with the following attributes:

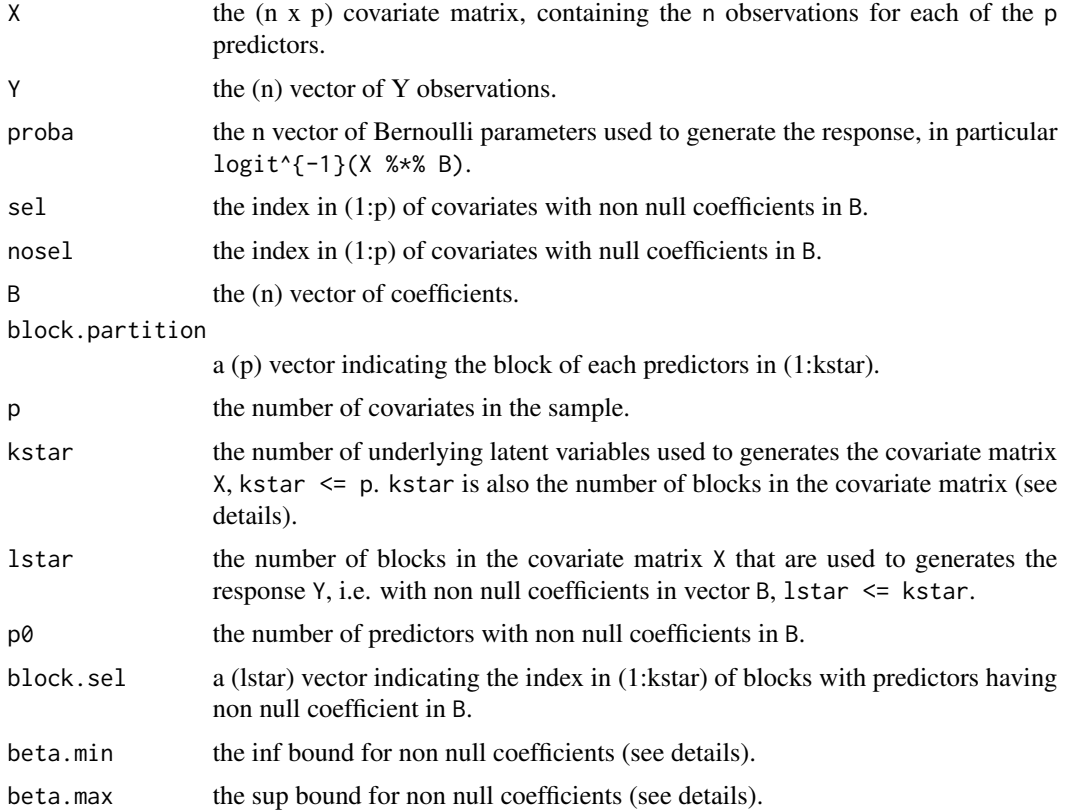

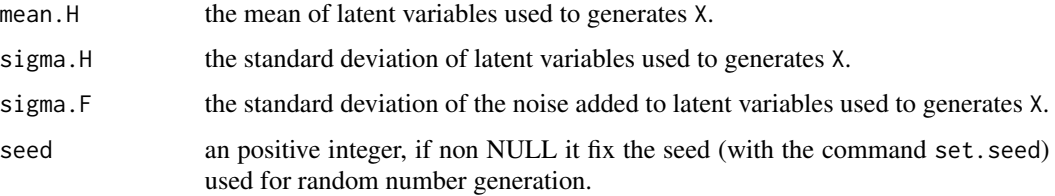

# Author(s)

Ghislain Durif (<http://thoth.inrialpes.fr/people/gdurif/>).

## References

Durif G., Modolo L., Michaelsson J., Mold J. E., Lambert-Lacroix S., Picard F. (2017). High Dimensional Classification with combined Adaptive Sparse PLS and Logistic Regression, (in prep), available on (<http://arxiv.org/abs/1502.05933>).

### See Also

[sample.cont](#page-51-0)

# Examples

```
### load plsgenomics library
library(plsgenomics)
### generating data
n < -100p <- 1000
sample1 <- sample.bin(n=n, p=p, kstar=20, lstar=2, beta.min=0.25,
                      beta.max=0.75, mean.H=0.2,
                      sigma.H=10, sigma.F=5)
```
str(sample1)

<span id="page-51-0"></span>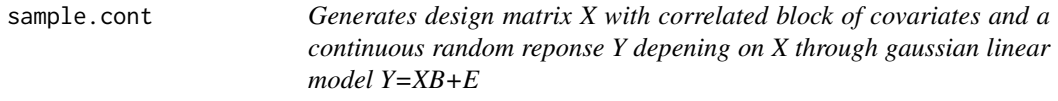

## Description

The function sample.cont generates a random sample with p predictors  $X$ , a response  $Y$ , and n observations, through a linear model Y=XB+E, where the noise E is gaussian, the coefficients B are sparse, and the design matrix X is composed of correlated blocks of predictors.

# sample.cont 53

### Usage

sample.cont(n, p, kstar, lstar, beta.min, beta.max, mean.H=0, sigma.H, sigma.F, sigma.E, seed=NULL)

## Arguments

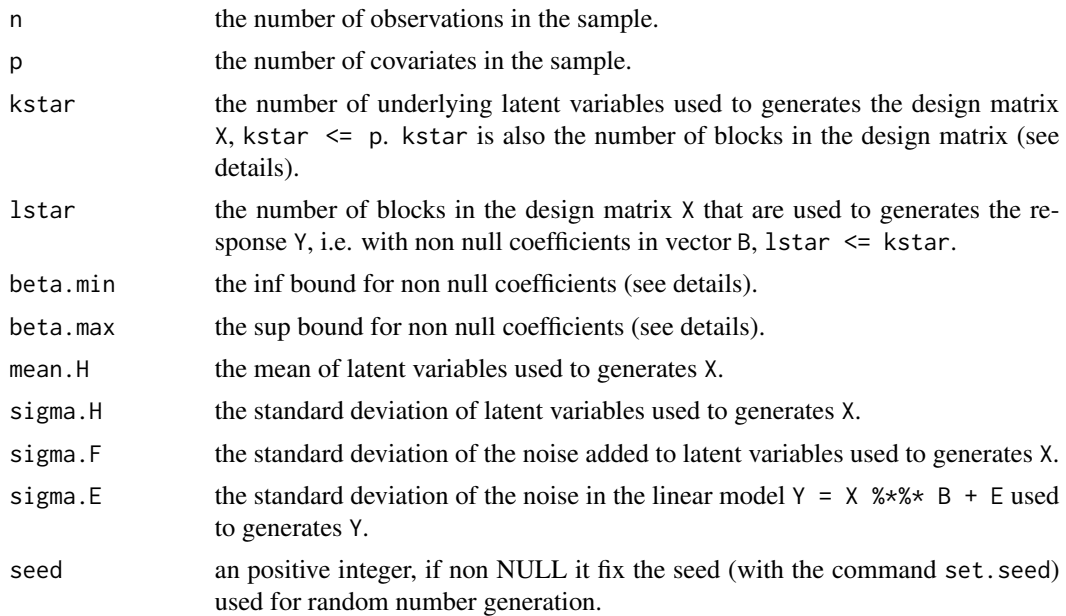

## Details

The set  $(1:p)$  of predictors is partitioned into kstar block. Each block k  $(k=1,...,kstar)$  depends on a latent variable H.k which are independent and identically distributed following a distribution N(mean.H, sigma.H^2). Each columns X.j of the matrix X is generated as H.k + F.j for j in the block k, where F.j is independent and identically distributed gaussian noise  $N(0, sigma.F^2)$ .

The coefficients B are generated as random between beta.min and beta.max on lstar blocks, randomly chosen, and null otherwise. The variables with non null coefficients are then relevant to explain the response, whereas the ones with null coefficients are not.

The response is generated as  $Y = X \%^* \% B + E$ , where E is some gaussian noise N(0,sigma.E^2).

The details of the procedure are developped by Durif et al. (2015).

# Value

A list with the following components:

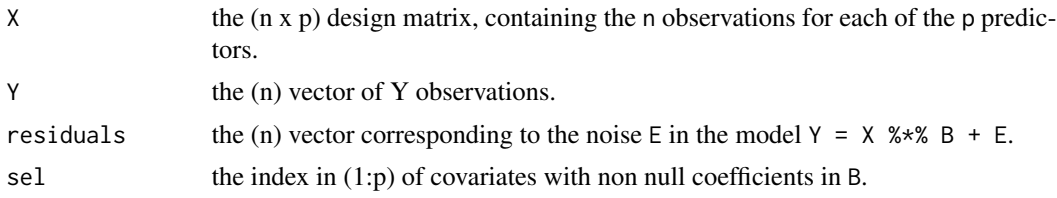

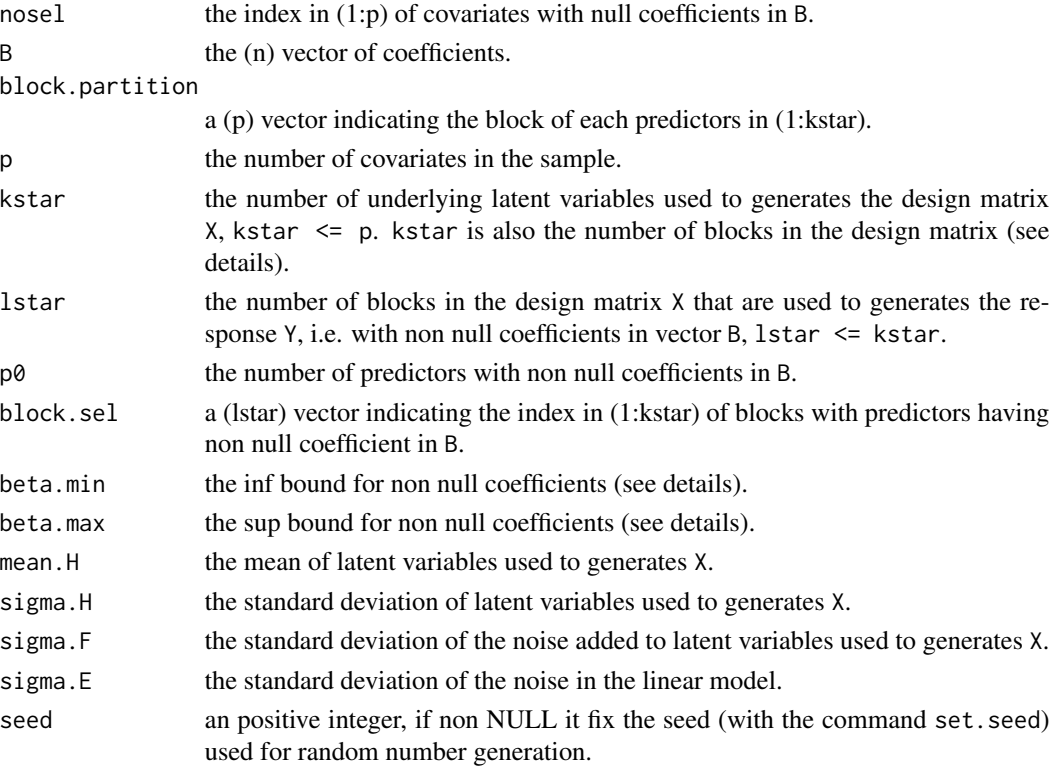

# Author(s)

Ghislain Durif (<http://lbbe.univ-lyon1.fr/-Durif-Ghislain-.html>).

# References

G. Durif, F. Picard, S. Lambert-Lacroix (2015). Adaptive sparse PLS for logistic regression, (in prep), available on (<http://arxiv.org/>).

## See Also

[sample.bin](#page-49-0).

## Examples

### load plsgenomics library library(plsgenomics)

```
### generating data
n < - 100p <- 1000
sample1 <- sample.cont(n=n, p=p, kstar=20, lstar=2, beta.min=0.25, beta.max=0.75, mean.H=0.2,
sigma.H=10, sigma.F=5, sigma.E=5)
str(sample1)
```
sample.multinom *Generates covariate matrix X with correlated block of covariates and a multi-label random reponse depening on X through a multinomial model*

# Description

The function sample.multinom generates a random sample of n observations, composed of p predictors, collected in the n x p matrix  $X$ , and a binary response, in a vector Y of length n, thanks to a logistic model, where the response Y is generated as a Bernoulli random variable of parameter logit $\{-1\}$ (XB), the coefficients B are sparse. In addition, the covariate matrix X is composed of correlated blocks of predictors.

## Usage

sample.multinom(n, p, nb.class = 2, kstar, lstar, beta.min, beta.max,  $mean.H = 0$ , sigma.H, sigma.F, seed = NULL)

## Arguments

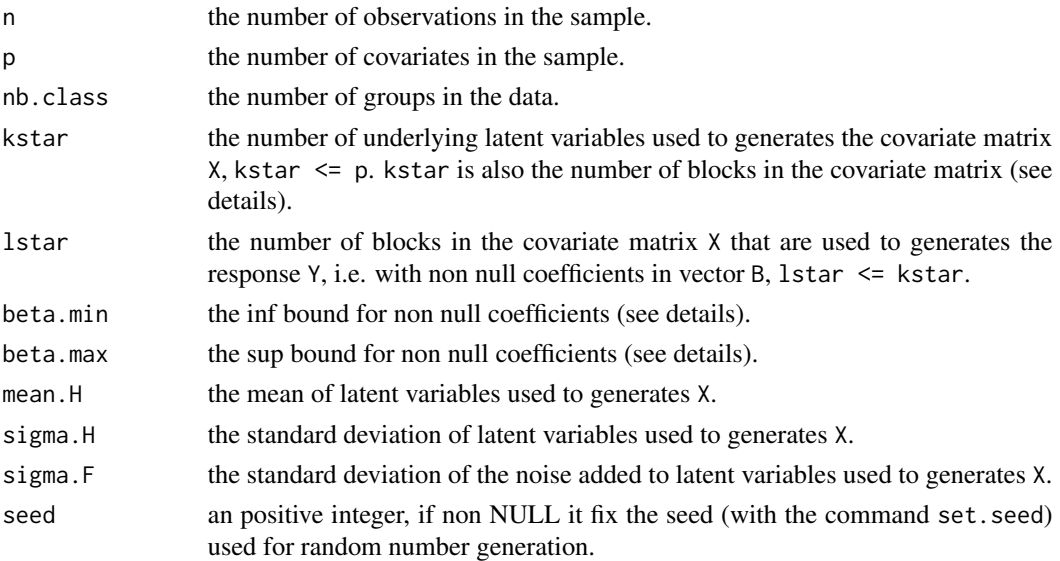

## Details

The set  $(1:p)$  of predictors is partitioned into kstar block. Each block k  $(k=1,...,kstar)$  depends on a latent variable H.k which are independent and identically distributed following a Gaussian distribution N(mean.H, sigma.H^2). Each columns X.j of the matrix X is generated as H.k + F.j for j in the block k, where F.j is independent and identically distributed gaussian noise  $N(0, sigma.F^2)$ .

The coefficients B are generated as random between beta.min and beta.max on lstar blocks, randomly chosen, and null otherwise. The variables with non null coefficients are then relevant to explain the response, whereas the ones with null coefficients are not.

The response is generated as by drawing one observation of n different Bernoulli random variables of parameters  $logit$ <sup>{-1}</sup>(XB).

The details of the procedure are developped by Durif et al. (2017).

# Value

An object with the following attributes:

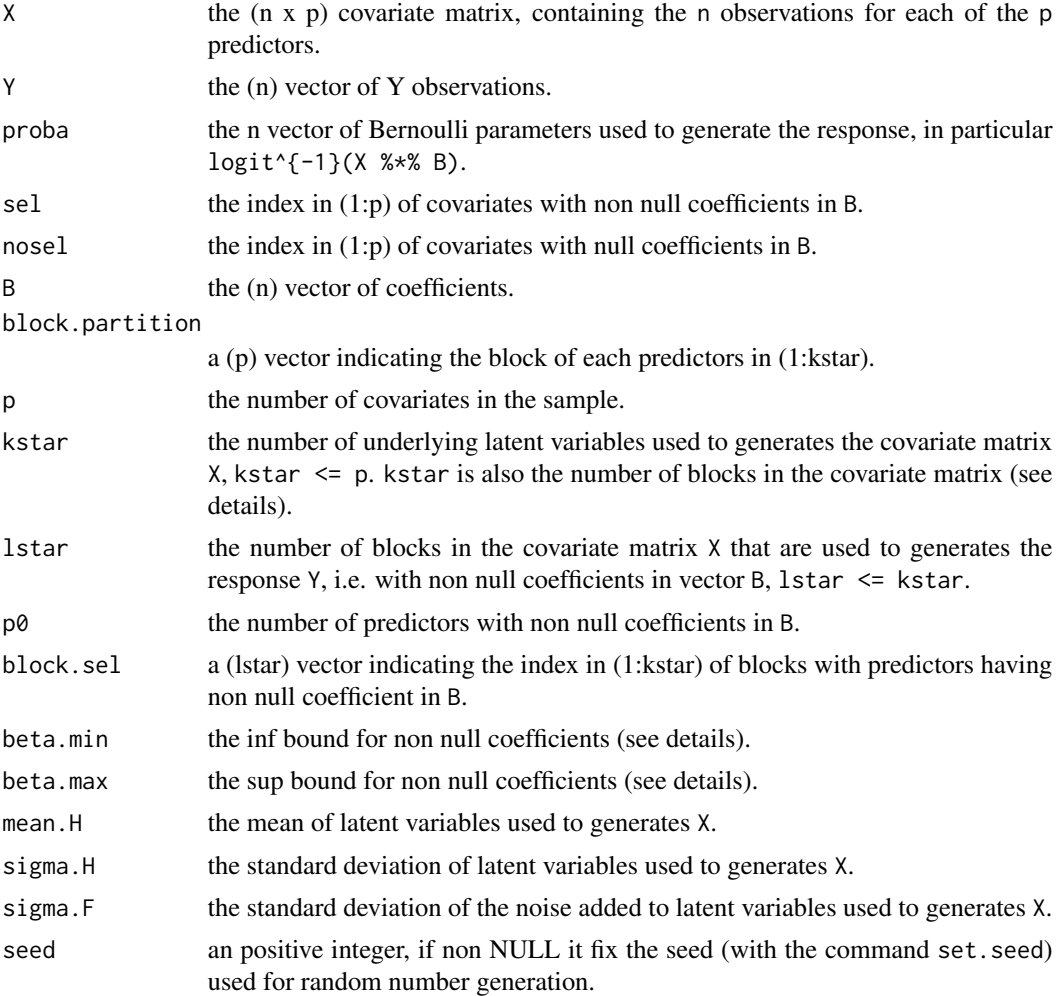

# Author(s)

Ghislain Durif (<http://thoth.inrialpes.fr/people/gdurif/>).

# References

Durif G., Modolo L., Michaelsson J., Mold J. E., Lambert-Lacroix S., Picard F. (2017). High Dimensional Classification with combined Adaptive Sparse PLS and Logistic Regression, (in prep), available on (<http://arxiv.org/abs/1502.05933>).

 $s$ pls  $57$ 

# See Also

[sample.cont](#page-51-0)

## Examples

```
### load plsgenomics library
library(plsgenomics)
### generating data
n < -100p <- 1000
nclass <- 3
sample1 <- sample.multinom(n=n, p=p, nb.class=nclass,
                           kstar=20, lstar=2, beta.min=0.25,
                           beta.max=0.75, mean.H=0.2,
                           sigma.H=10, sigma.F=5)
```
str(sample1)

<span id="page-56-0"></span>spls *Adaptive Sparse Partial Least Squares (SPLS) regression*

# Description

The function spls.adapt performs compression and variable selection in the context of linear regression (with possible prediction) using Durif et al. (2017) adaptive SPLS algorithm.

## Usage

```
spls(Xtrain, Ytrain, lambda.l1, ncomp, weight.mat = NULL, Xtest = NULL,
 adapt = TRUE, center.X = TRUE, center.Y = TRUE, scale.X = TRUE,
 scale.Y = TRUE, weighted.center = FALSE)
```
## Arguments

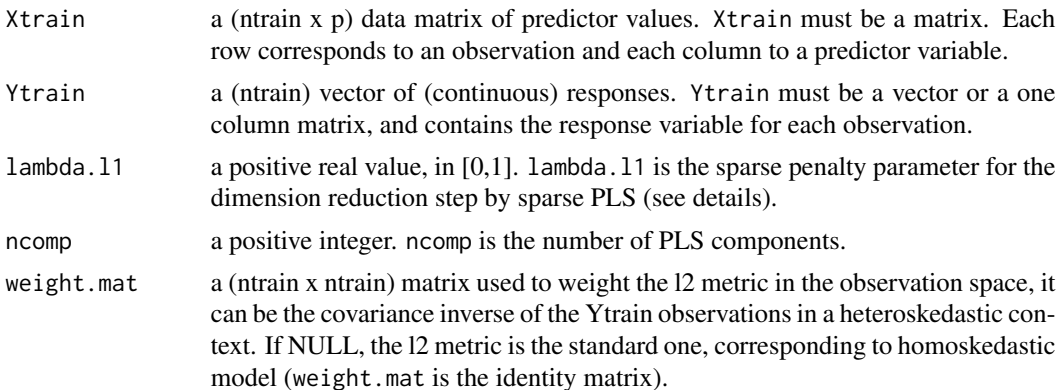

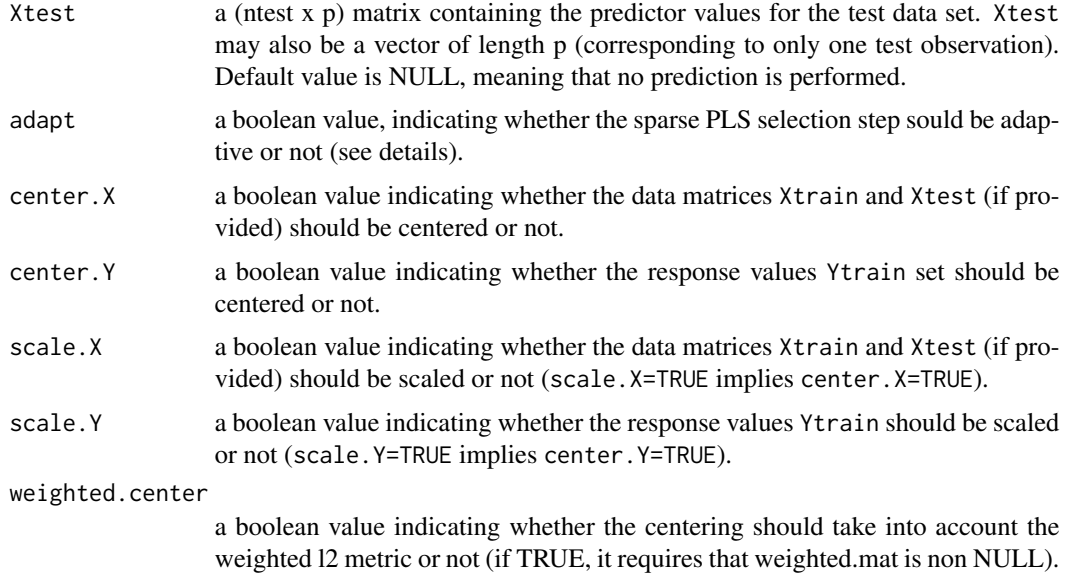

# Details

The columns of the data matrices Xtrain and Xtest may not be standardized, since standardizing can be performed by the function spls as a preliminary step.

The procedure described in Durif et al. (2017) is used to compute latent sparse components that are used in a regression model. In addition, when a matrix Xtest is supplied, the procedure predicts the response associated to these new values of the predictors.

## Value

An object of class spls with the following attributes

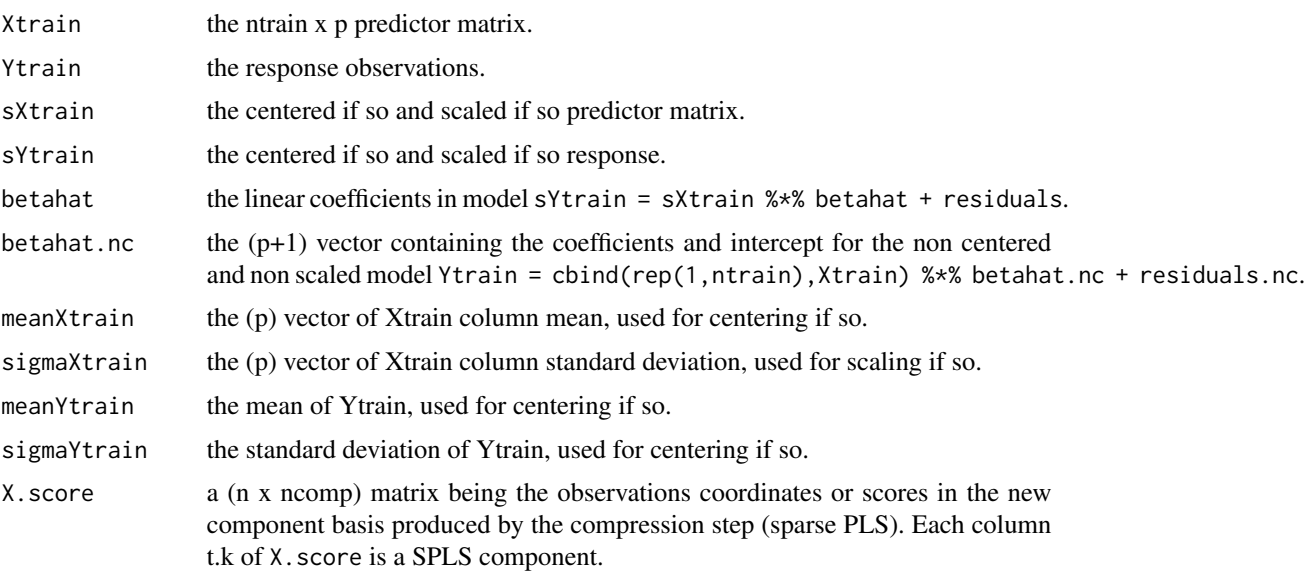

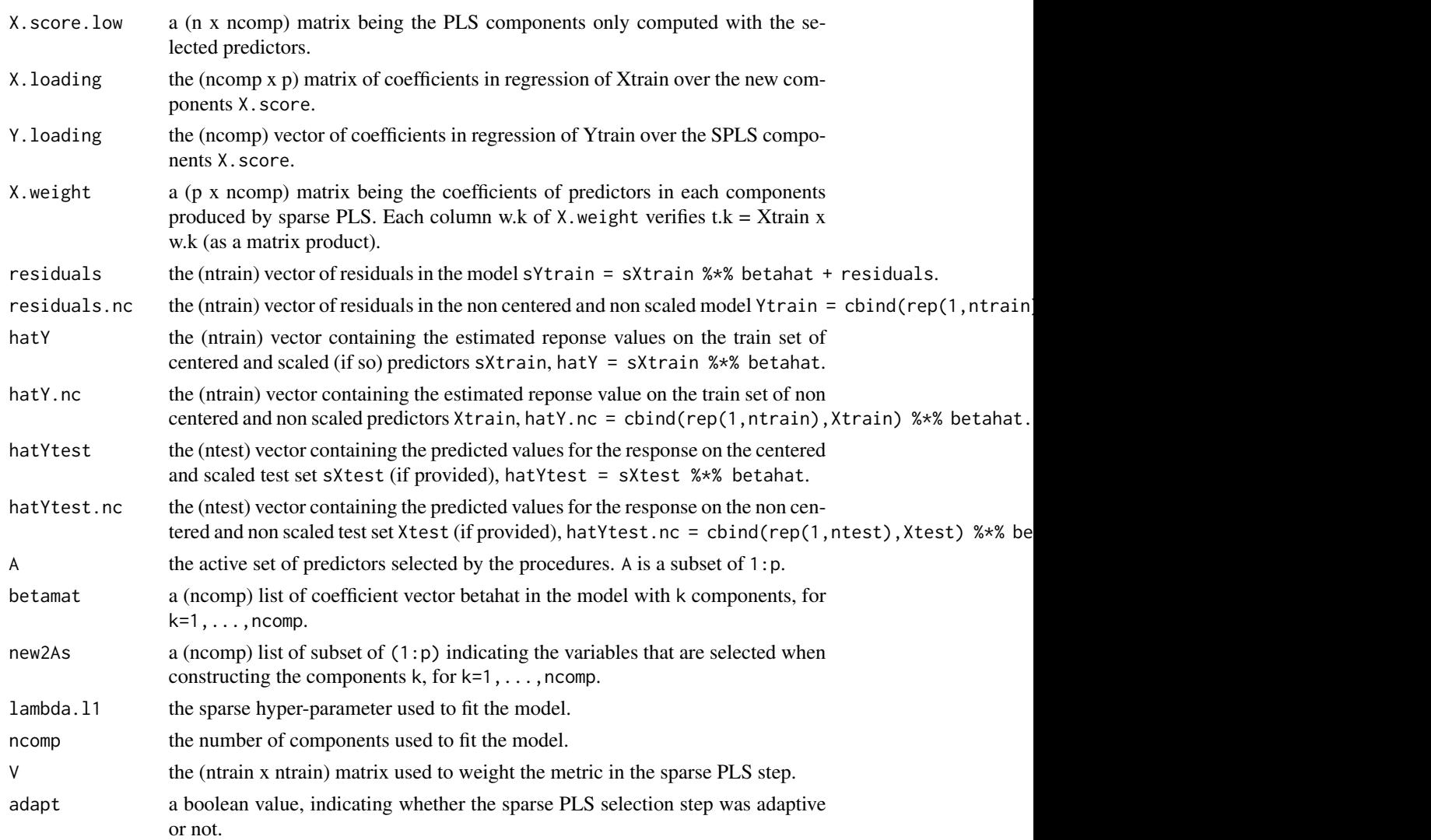

#### Author(s)

Ghislain Durif (<http://thoth.inrialpes.fr/people/gdurif/>).

Adapted in part from spls code by H. Chun, D. Chung and S.Keles ([https://CRAN.R-project.](https://CRAN.R-project.org/package=spls) [org/package=spls](https://CRAN.R-project.org/package=spls)).

# References

Durif G., Modolo L., Michaelsson J., Mold J. E., Lambert-Lacroix S., Picard F. (2017). High Dimensional Classification with combined Adaptive Sparse PLS and Logistic Regression, (in prep), available on (<http://arxiv.org/abs/1502.05933>).

Chun, H., & Keles, S. (2010). Sparse partial least squares regression for simultaneous dimension reduction and variable selection. Journal of the Royal Statistical Society. Series B (Methodological), 72(1), 3-25. doi:10.1111/j.1467-9868.2009.00723.x

#### See Also

[spls.cv](#page-60-0)

#### Examples

```
### load plsgenomics library
library(plsgenomics)
### generating data
n < -100p < -100sample1 <- sample.cont(n=n, p=p, kstar=10, lstar=2, beta.min=0.25,
                       beta.max=0.75, mean.H=0.2, sigma.H=10,
                       sigma.F=5, sigma.E=5)
X <- sample1$X
Y <- sample1$Y
### splitting between learning and testing set
index.train <- sort(sample(1:n, size=round(0.7*n)))
index.test <- (1:n)[-index.train]
Xtrain <- X[index.train,]
Ytrain <- Y[index.train,]
Xtest <- X[index.test,]
Ytest <- Y[index.test,]
### fitting the model, and predicting new observations
model1 <- spls(Xtrain=Xtrain, Ytrain=Ytrain, lambda.l1=0.5, ncomp=2,
               weight.mat=NULL, Xtest=Xtest, adapt=TRUE, center.X=TRUE,
               center.Y=TRUE, scale.X=TRUE, scale.Y=TRUE,
               weighted.center=FALSE)
str(model1)
### plotting the estimation versus real values for the non centered response
plot(model1$Ytrain, model1$hatY.nc,
     xlab="real Ytrain", ylab="Ytrain estimates")
points(-1000:1000,-1000:1000, type="l")
### plotting residuals versus centered response values
plot(model1$sYtrain, model1$residuals, xlab="sYtrain", ylab="residuals")
### plotting the predictor coefficients
plot(model1$betahat.nc, xlab="variable index", ylab="coeff")
### mean squares error of prediction on test sample
sYtest <- as.matrix(scale(Ytest, center=model1$meanYtrain, scale=model1$sigmaYtrain))
sum((model1$hatYtest - sYtest)^2) / length(index.test)
### plotting predicted values versus non centered real response values
## on the test set
plot(model1$hatYtest, sYtest, xlab="real Ytest", ylab="predicted values")
points(-1000:1000,-1000:1000, type="l")
```
<span id="page-60-0"></span>spls.cv *Cross-validation procedure to calibrate the parameters (ncomp, lambda.l1) of the Adaptive Sparse PLS regression*

# Description

The function spls.cv chooses the optimal values for the hyper-parameter of the spls procedure, by minimizing the mean squared error of prediction over the hyper-parameter grid, using Durif et al. (2017) adaptive SPLS algorithm.

# Usage

```
spls.cv(X, Y, lambda.l1.range, ncomp.range, weight.mat = NULL, adapt = TRUE,
 center.X = TRUE, center.Y = TRUE, scale.X = TRUE, scale.Y = TRUE,
 weighted.center = FALSE, return.grid = FALSE, ncores = 1, nfolds = 10,
 nrun = 1, verbose = FALSE)
```
# Arguments

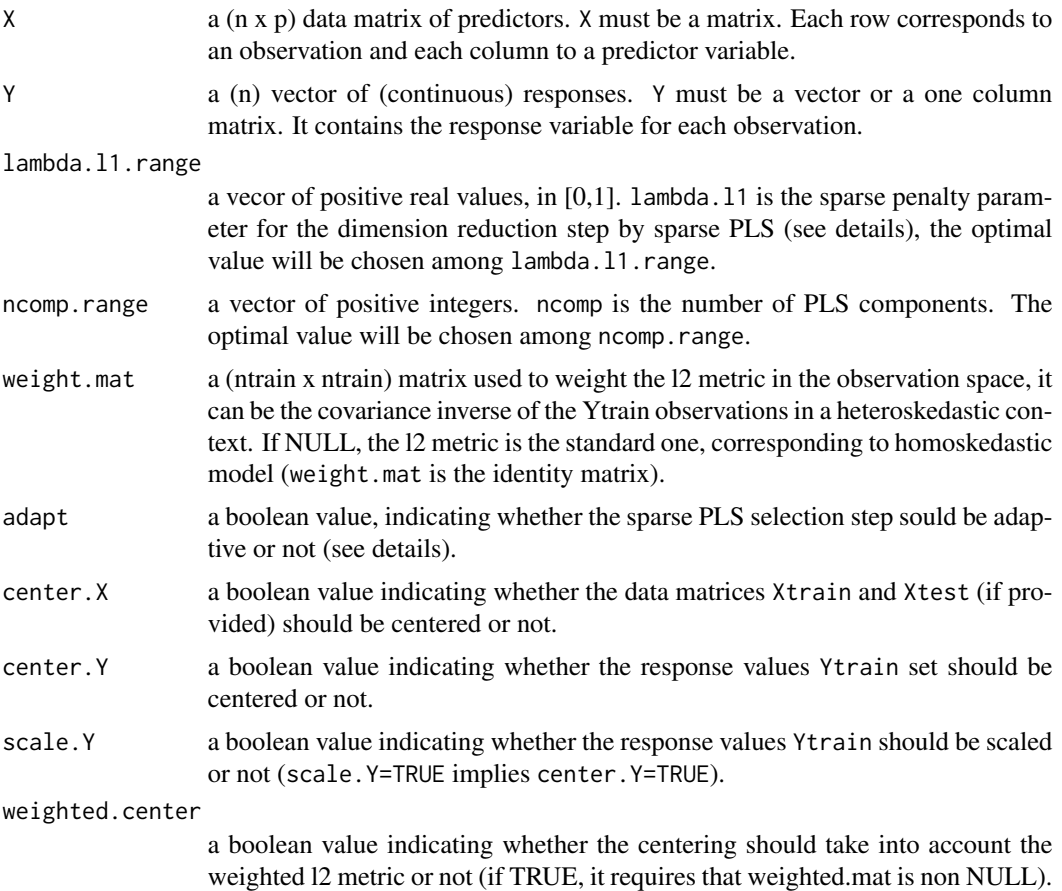

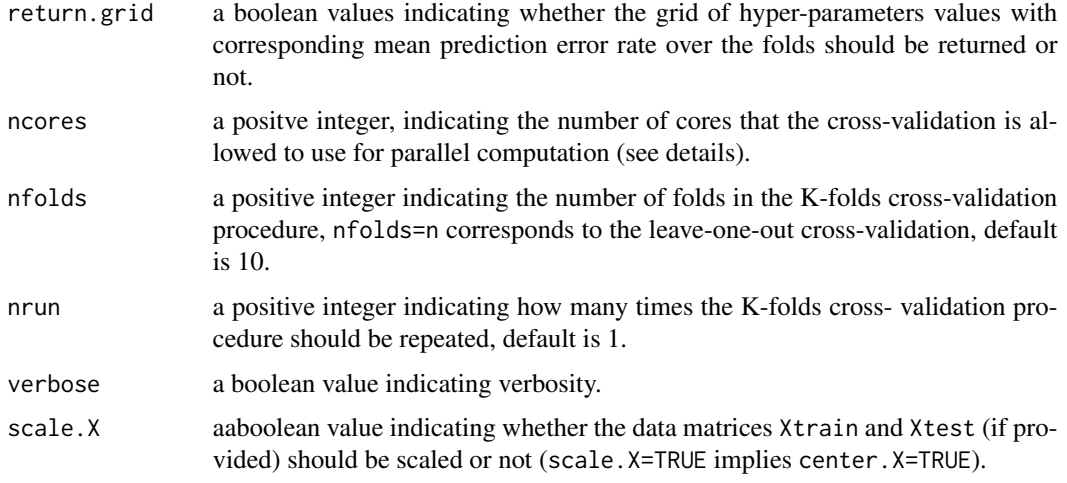

# Details

The columns of the data matrices Xtrain and Xtest may not be standardized, since standardizing can be performed by the function spls.cv as a preliminary step.

The procedure is described in Durif et al. (2017). The K-fold cross-validation can be summarize as follow: the train set is partitioned into K folds, for each value of hyper-parameters the model is fit K times, using each fold to compute the prediction error rate, and fitting the model on the remaining observations. The cross-validation procedure returns the optimal hyper-parameters values, meaning the one that minimize the mean squared error of prediction averaged over all the folds.

This procedures uses the mclapply from the parallel package, available on GNU/Linux and MacOS. Users of Microsoft Windows can refer to the README file in the source to be able to use a mclapply type function.

# Value

An object with the following attributes

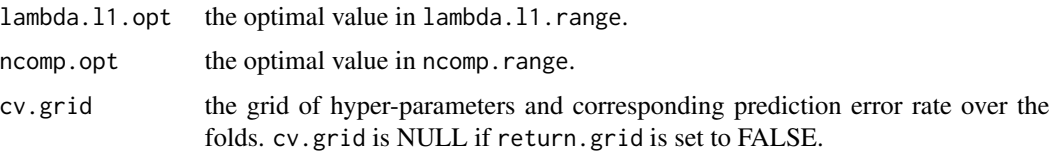

### Author(s)

Ghislain Durif (<http://thoth.inrialpes.fr/people/gdurif/>).

# References

Durif G., Modolo L., Michaelsson J., Mold J. E., Lambert-Lacroix S., Picard F. (2017). High Dimensional Classification with combined Adaptive Sparse PLS and Logistic Regression, (in prep), available on (<http://arxiv.org/abs/1502.05933>).

#### spls.stab 63

#### See Also

[spls](#page-56-0)

# Examples

```
## Not run:
 ### load plsgenomics library
 library(plsgenomics)
 ### generating data
 n < - 100p \le -100sample1 <- sample.cont(n=n, p=p, kstar=10, lstar=2,
                        beta.min=0.25, beta.max=0.75, mean.H=0.2,
                        sigma.H=10, sigma.F=5, sigma.E=5)
 X <- sample1$X
 Y <- sample1$Y
 ### hyper-parameters values to test
 lambda.l1.range <- seq(0.05,0.95,by=0.1) # between 0 and 1
 ncomp.range <- 1:10
 ### tuning the hyper-parameters
 cv1 <- spls.cv(X=X, Y=Y, lambda.l1.range=lambda.l1.range,
                ncomp.range=ncomp.range, weight.mat=NULL, adapt=TRUE,
                center.X=TRUE, center.Y=TRUE,
                scale.X=TRUE, scale.Y=TRUE, weighted.center=FALSE,
                return.grid=TRUE, ncores=1, nfolds=10, nrun=1)
 str(cv1)
 ### otpimal values
 cv1$lambda.l1.opt
 cv1$ncomp.opt
 ## End(Not run)
spls.stab Stability selection procedure to estimate probabilities of selection of
```
### <span id="page-62-0"></span>Description

The function spls.stab train a sparse PLS model for each candidate values (ncomp, lambda.l1) of hyper-parameters on multiple sub-samplings in the data. The stability selection procedure selects the covariates that are selected by most of the models among the grid of hyper-parameters, following the procedure described in Durif et al. (2017). Candidates values for ncomp and lambda.l1 are respectively given by the input arguments ncomp. range and lambda.11. range.

*covariates for the sparse PLS method*

# Usage

```
spls.stab(X, Y, lambda.l1.range, ncomp.range, weight.mat = NULL,
 adapt = TRUE, center.X = TRUE, center.Y = TRUE, scale.X = TRUE,scale.Y = TRUE, weighted.center = FALSE, ncores = 1, nresamp = 100,
 seed = NULL, verbose = TRUE)
```
# Arguments

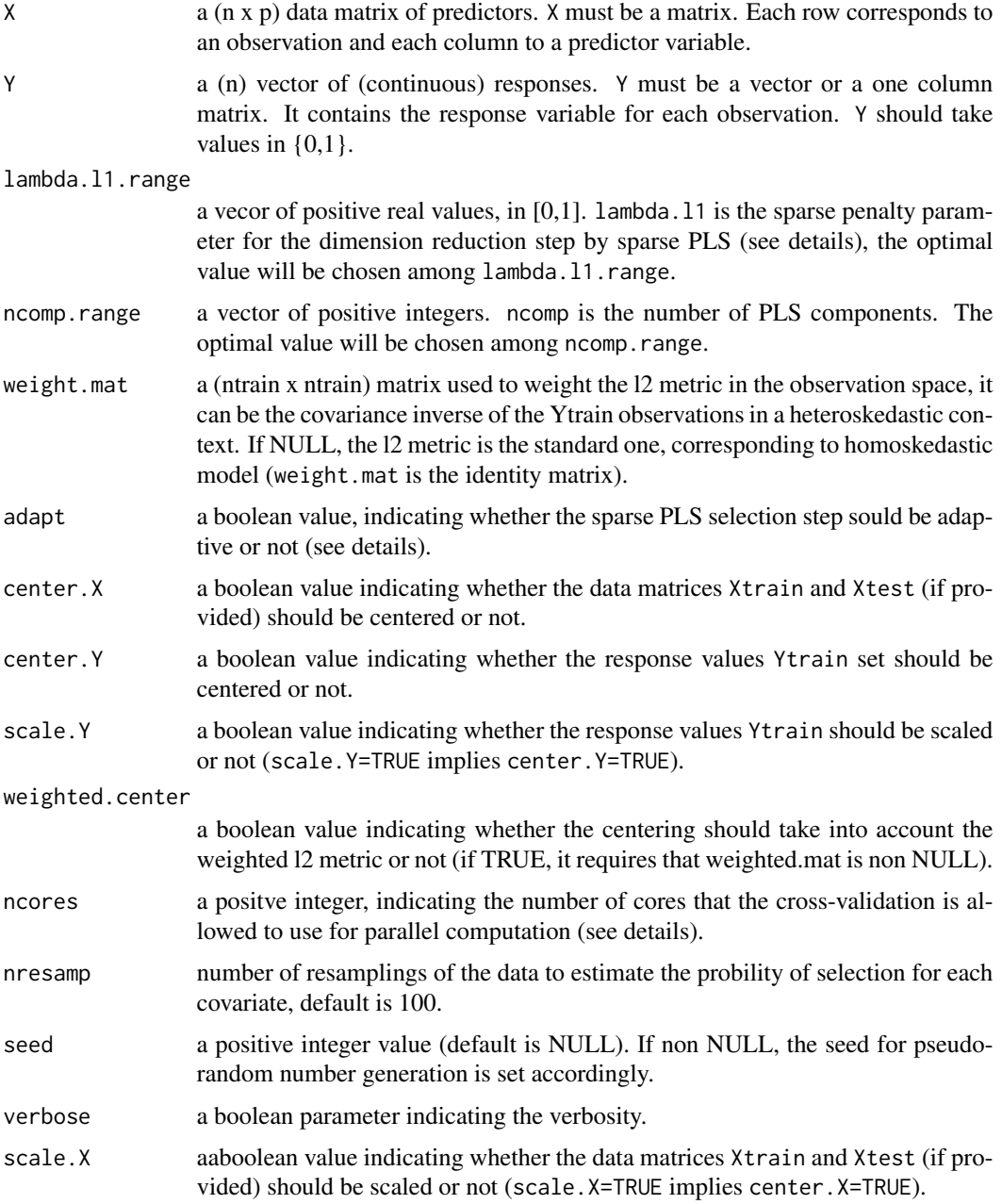

#### spls.stab 65

## Details

The columns of the data matrices X may not be standardized, since standardizing is performed by the function spls.stab as a preliminary step.

The procedure is described in Durif et al. (2017). The stability selection procedure can be summarize as follow (c.f. Meinshausen and Buhlmann, 2010).

(i) For each candidate values (ncomp, lambda.l1) of hyper-parameters, a logit-SPLS is trained on nresamp resamplings of the data. Then, for each pair (ncomp, lambda.l1), the probability that a covariate (i.e. a column in X) is selected is computed among the resamplings.

(ii) Eventually, the set of "stable selected" variables corresponds to the set of covariates that were selected by most of the training among the grid of hyper-parameters candidate values.

This function achieves the first step (i) of the stability selection procedure. The second step (ii) is achieved by the function [stability.selection](#page-67-0).

This procedures uses mclapply from the parallel package, available on GNU/Linux and MacOS. Users of Microsoft Windows can refer to the README file in the source to be able to use a mclapply type function.

#### Value

An object with the following attributes

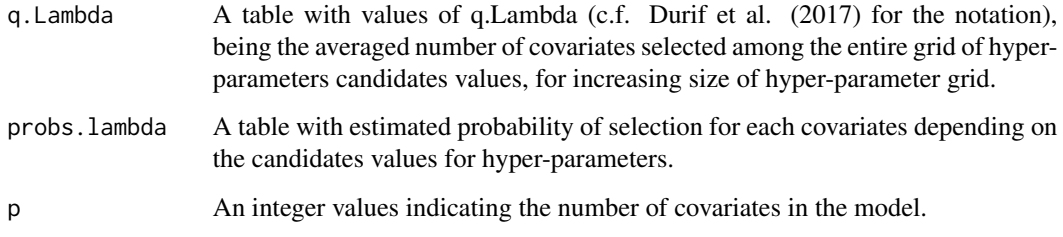

# Author(s)

Ghislain Durif (<http://thoth.inrialpes.fr/people/gdurif/>).

#### References

Durif G., Modolo L., Michaelsson J., Mold J. E., Lambert-Lacroix S., Picard F. (2017). High Dimensional Classification with combined Adaptive Sparse PLS and Logistic Regression, (in prep), available on (<http://arxiv.org/abs/1502.05933>).

Meinshausen, N., Buhlmann P. (2010). Stability Selection. Journal of the Royal Statistical Society: Series B (Statistical Methodology) 72, no. 4, 417-473.

## See Also

[spls](#page-56-0), [stability.selection](#page-67-0), [stability.selection.heatmap](#page-68-0)

### Examples

```
## Not run:
### load plsgenomics library
library(plsgenomics)
### generating data
n < - 100p \le -100sample1 <- sample.cont(n=n, p=p, kstar=10, lstar=2,
                       beta.min=0.25, beta.max=0.75, mean.H=0.2,
                       sigma.H=10, sigma.F=5, sigma.E=5)
X <- sample1$X
Y <- sample1$Y
### hyper-parameters values to test
lambda.l1.range <- seq(0.05,0.95,by=0.1) # between 0 and 1
ncomp.range <- 1:10
### tuning the hyper-parameters
stab1 <- spls.stab(X=X, Y=Y, lambda.l1.range=lambda.l1.range,
                   ncomp.range=ncomp.range,
                   adapt=TRUE,
                   ncores=1, nresamp=100)
str(stab1)
### heatmap of estimated probabilities
stability.selection.heatmap(stab1)
### selected covariates
stability.selection(stab1, piThreshold=0.6, rhoError=10)
## End(Not run)
```
SRBCT *Gene expression data from Khan et al. (2001)*

# Description

Gene expression data (2308 genes for 83 samples) from the microarray experiments of Small Round Blue Cell Tumors (SRBCT) of childhood cancer study of Khan et al. (2001).

# Usage

data(SRBCT)

## $SRBCT$  67

# Details

This data set contains 83 samples with 2308 genes: 29 cases of Ewing sarcoma (EWS), coded 1, 11 cases of Burkitt lymphoma (BL), coded 2, 18 cases of neuroblastoma (NB), coded 3, 25 cases of rhabdomyosarcoma (RMS), coded 4. A total of 63 training samples and 25 test samples are provided in Khan et al. (2001). Five of the test set are non-SRBCT and are not considered here. The training sample indexes correspond to 1:65 and the test sample indexes (without non-SRBCT sample) correspond to 66:83.

### Value

A list with the following elements:

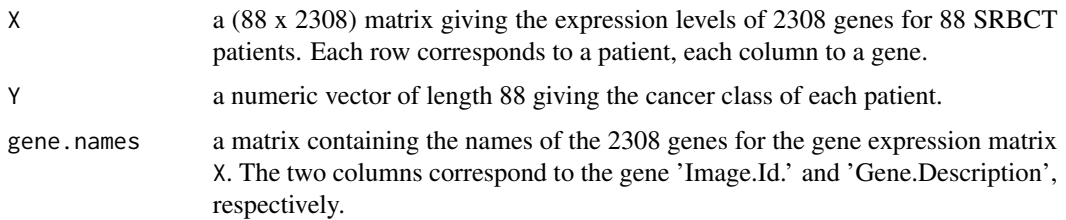

### Source

The data are described in Khan et al. (2001) and can be freely downloaded from [http://research.](http://research.nhgri.nih.gov/microarray/Supplement/) [nhgri.nih.gov/microarray/Supplement/](http://research.nhgri.nih.gov/microarray/Supplement/).

### References

Khan, J. and Wei, J. S. and Ringner, M. and Saal, L. H. and Ladanyi, M. and Westermann, F. and Berthold, F. and Schwab, M. and Antonescu, C. R. and Peterson, C. and Meltzer, P. S. (2001). Classification and diagnostic prediction of cancers using gene expression profiling and artificial neural networks, Nature Medecine, 7, 673–679.

### Examples

```
# load plsgenomics library
library(plsgenomics)
# load data set
data(SRBCT)
# how many samples and how many genes ?
dim(SRBCT$X)
# how many samples of class 1, 2, 3 and 4, respectively ?
sum(SRBCT$Y==1)
sum(SRBCT$Y==2)
sum(SRBCT$Y==3)
sum(SRBCT$Y==4)
```
<span id="page-67-0"></span>stability.selection *Stability selection procedure to select covariates for the sparse PLS, LOGIT-SPLS and multinomial-SPLS methods*

# Description

The function stability.selection returns the list of selected covariates, when following the stability selection procedure described in Durif et al. (2017). In particular, it selects covariates that are selected by most of the sparse PLS, the logit-SPLS or the multinomial-SPLS models when exploring the grid of hyper-parameter candidate values.

### Usage

```
stability.selection(stab.out, piThreshold = 0.9, rhoError = 10)
```
## Arguments

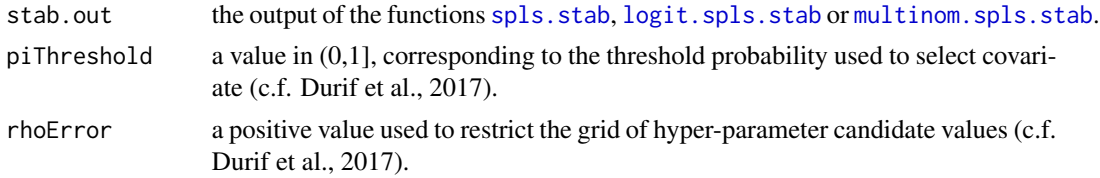

### Details

The procedure is described in Durif et al. (2017). The stability selection procedure can be summarize as follow (c.f. Meinshausen and Buhlmann, 2010).

(i) For each candidate values of hyper-parameters, a model is trained on nresamp resamplings of the data. Then, for each candidate value of the hyper-parameters, the probability that a covariate (i.e. a column in X) is selected is computed among the resamplings.

The estimated probabilities can be visualized as a heatmap with the function stability. selection. heatmap.

(ii) Eventually, the set of "stable selected" variables corresponds to the set of covariates that were selected by most of the training among the grid of hyper-parameters candidate values, based on a threshold probability piThreshold and a restriction of the grid of hyper-parameters based on rhoError (c.f. Durif et al., 2017, for details).

This function achieves the second step (ii) of the stability selection procedure. The first step (i) is achieved by the functions [spls.stab](#page-62-0), [logit.spls.stab](#page-15-0) or [multinom.spls.stab](#page-32-0).

#### Value

An object with the following attributes:

selected.predictors

The list of the name of covariates that are selected.

max.probs The corresponding estimated probabilities of selection for each covariate, i.e. the maximal values on the reduced grid of hyper-parameters.

### Author(s)

Ghislain Durif (<http://thoth.inrialpes.fr/people/gdurif/>).

# See Also

[spls.stab](#page-62-0), [logit.spls.stab](#page-15-0), [multinom.spls.stab](#page-32-0), [stability.selection.heatmap](#page-68-0)

# Examples

```
## Not run:
### load plsgenomics library
library(plsgenomics)
### generating data
n < - 100p <- 100
sample1 <- sample.cont(n=n, p=p, kstar=10, lstar=2,
                       beta.min=0.25, beta.max=0.75, mean.H=0.2,
                       sigma.H=10, sigma.F=5, sigma.E=5)
X <- sample1$X
Y <- sample1$Y
### hyper-parameters values to test
lambda.l1.range <- seq(0.05,0.95,by=0.1) # between 0 and 1
ncomp.range <- 1:10
### tuning the hyper-parameters
stab1 <- spls.stab(X=X, Y=Y, lambda.l1.range=lambda.l1.range,
                   ncomp.range=ncomp.range, weight.mat=NULL,
                   adapt=FALSE, center.X=TRUE, center.Y=TRUE,
                   scale.X=TRUE, scale.Y=TRUE, weighted.center=FALSE,
                   ncores=1, nresamp=100)
str(stab1)
### selected covariates
stability.selection(stab1, piThreshold=0.6, rhoError=10)
## End(Not run)
```
<span id="page-68-0"></span>stability.selection.heatmap

*Heatmap visualization of estimated probabilities of selection for each covariate*

#### **Description**

The function stability.selection.heatmap allows to visualize estimated probabilities to be selected for each covariate depending on the value of hyper-parameters in the spls, logit-spls or multinomial-spls models. These estimated probabilities are used in the stability selection procedure described in Durif et al. (2017).

## Usage

```
stability.selection.heatmap(stab.out, ...)
```
## Arguments

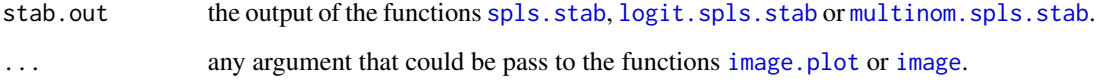

## Details

The procedure is described in Durif et al. (2017). The stability selection procedure can be summarize as follow (c.f. Meinshausen and Buhlmann, 2010).

(i) For each candidate values of hyper-parameters, a model is trained on nresamp resamplings of the data. Then, for each candidate value of the hyper-parameters, the probability that a covariate (i.e. a column in X) is selected is computed among the resamplings.

The estimated probabilities can be visualized as a heatmap with the function stability. selection. heatmap.

(ii) Eventually, the set of "stable selected" variables corresponds to the set of covariates that were selected by most of the training among the grid of hyper-parameters candidate values, based on a threshold probability piThreshold and a restriction of the grid of hyper-parameters based on rhoError (c.f. Durif et al., 2017, for details).

This function allows to visualize probabalities estimated at the first step (i) of the stability selection by the functions [spls.stab](#page-62-0), [logit.spls.stab](#page-15-0) or [multinom.spls.stab](#page-32-0).

This function use the function [matrix.heatmap](#page-18-0).

## Value

No return, just plot the heatmap in the current graphic window.

#### Author(s)

Ghislain Durif (<http://thoth.inrialpes.fr/people/gdurif/>).

## See Also

[logit.spls](#page-9-0), [stability.selection](#page-67-0), [stability.selection.heatmap](#page-68-0)

#### TFA.estimate 71

#### Examples

```
## Not run:
### load plsgenomics library
library(plsgenomics)
### generating data
n < - 100p \le -100sample1 <- sample.cont(n=n, p=p, kstar=10, lstar=2,
                       beta.min=0.25, beta.max=0.75, mean.H=0.2,
                       sigma.H=10, sigma.F=5, sigma.E=5)
X <- sample1$X
Y <- sample1$Y
### hyper-parameters values to test
lambda.l1.range <- seq(0.05,0.95,by=0.1) # between 0 and 1
ncomp.range <- 1:10
### tuning the hyper-parameters
stab1 <- spls.stab(X=X, Y=Y, lambda.l1.range=lambda.l1.range,
                   ncomp.range=ncomp.range, weight.mat=NULL,
                   adapt=FALSE, center.X=TRUE, center.Y=TRUE,
                   scale.X=TRUE, scale.Y=TRUE, weighted.center=FALSE,
                   ncores=1, nresamp=100)
str(stab1)
### heatmap of estimated probabilities
stability.selection.heatmap(stab1)
## End(Not run)
```
<span id="page-70-0"></span>TFA.estimate *Prediction of Transcription Factor Activities using PLS*

# Description

The function TFA.estimate estimates the transcription factor activities from gene expression data and ChIP data using the PLS multivariate regression approach described in Boulesteix and Strimmer (2005).

### Usage

TFA.estimate(CONNECdata, GEdata, ncomp=NULL, nruncv=0, alpha=2/3, unit.weights=TRUE)

# Arguments

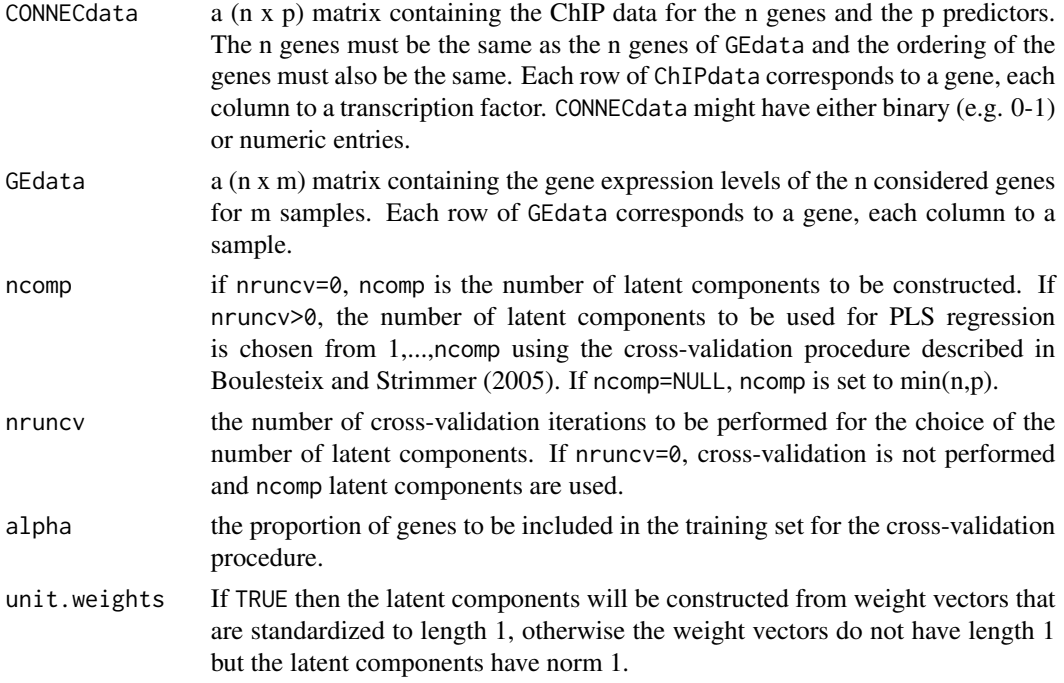

#### Details

The gene expression data as well as the ChIP data are assumed to have been properly normalized. However, they do not have to be centered or scaled, since centering and scaling are performed by the function TFA.estimate as a preliminary step.

The matrix ChIPdata containing the ChIP data for the n genes and p transcription factors might be replaced by any 'connectivity' matrix whose entries give the strength of the interactions between the genes and transcription factors. For instance, a connectivity matrix obtained by aggregating qualitative information from various genomic databases might be used as argument in place of ChIP data.

### Value

A list with the following components:

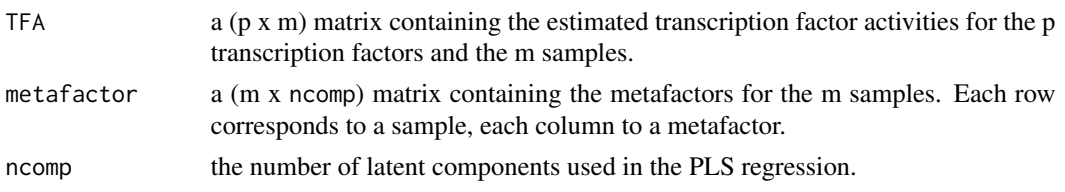

# Author(s)

Anne-Laure Boulesteix ([http://www.ibe.med.uni-muenchen.de/organisation/mitarbeiter/](http://www.ibe.med.uni-muenchen.de/organisation/mitarbeiter/020_professuren/boulesteix/eng.html) [020\\_professuren/boulesteix/eng.html](http://www.ibe.med.uni-muenchen.de/organisation/mitarbeiter/020_professuren/boulesteix/eng.html)) and Korbinian Strimmer (<http://strimmerlab.org>).
### <span id="page-72-0"></span>variable.selection 73

## References

A. L. Boulesteix and K. Strimmer (2005). Predicting Transcription Factor Activities from Combined Analysis of Microarray and ChIP Data: A Partial Least Squares Approach.

A. L. Boulesteix, K. Strimmer (2007). Partial least squares: a versatile tool for the analysis of high-dimensional genomic data. Briefings in Bioinformatics 7:32-44.

S. de Jong (1993). SIMPLS: an alternative approach to partial least squares regression, Chemometrics Intell. Lab. Syst. 18, 251–263.

# See Also

[pls.regression](#page-39-0), [pls.regression.cv](#page-41-0).

# Examples

```
# load plsgenomics library
library(plsgenomics)
```
# load Ecoli data data(Ecoli)

# estimate TFAs based on 3 latent components TFA.estimate(Ecoli\$CONNECdata,Ecoli\$GEdata,ncomp=3,nruncv=0)

# estimate TFAs and determine the best number of latent components simultaneously TFA.estimate(Ecoli\$CONNECdata,Ecoli\$GEdata,ncomp=1:5,nruncv=20)

variable.selection *Variable selection using the PLS weights*

# Description

The function variable.selection performs variable selection for binary classification.

# Usage

```
variable.selection(X, Y, nvar=NULL)
```
#### Arguments

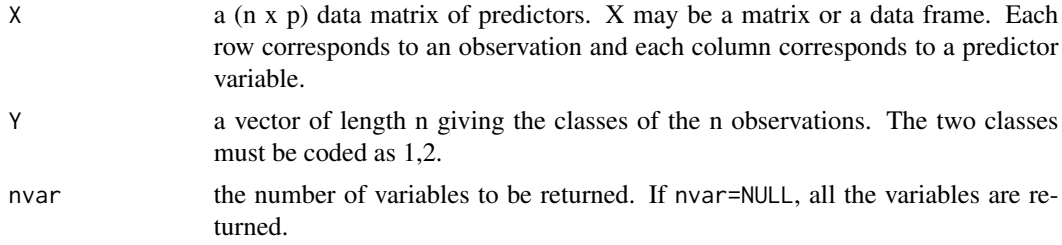

## <span id="page-73-0"></span>Details

The function variable.selection orders the variables according to the absolute value of the weight defining the first PLS component. This ordering is equivalent to the ordering obtained with the F-statistic and t-test with equal variances (Boulesteix, 2004).

For computational reasons, the function variable. selection does not use the pls algorithm, but the obtained ordering of the variables is exactly equivalent to the ordering obtained using the PLS weights output by pls. regression.

#### Value

A vector of length nvar (or of length p if nvar=NULL) containing the indices of the variables to be selected. The variables are ordered from the best to the worst variable.

#### Author(s)

Anne-Laure Boulesteix ([http://www.ibe.med.uni-muenchen.de/organisation/mitarbeiter/](http://www.ibe.med.uni-muenchen.de/organisation/mitarbeiter/020_professuren/boulesteix/eng.html) [020\\_professuren/boulesteix/eng.html](http://www.ibe.med.uni-muenchen.de/organisation/mitarbeiter/020_professuren/boulesteix/eng.html))

#### References

A. L. Boulesteix (2004). PLS dimension reduction for classification with microarray data, Statistical Applications in Genetics and Molecular Biology 3, Issue 1, Article 33.

A. L. Boulesteix, K. Strimmer (2007). Partial least squares: a versatile tool for the analysis of high-dimensional genomic data. Briefings in Bioinformatics 7:32-44.

S. de Jong (1993). SIMPLS: an alternative approach to partial least squares regression, Chemometrics Intell. Lab. Syst. 18, 251–263.

#### See Also

[pls.regression](#page-39-0).

#### Examples

```
# load plsgenomics library
library(plsgenomics)
# generate X and Y (4 observations and 3 variables)
X<-matrix(c(4,3,3,4,1,0,6,7,3,5,5,9),4,3,byrow=FALSE)
Y < -c(1,1,2,2)# select the 2 best variables
```

```
variable.selection(X,Y,nvar=2)
# order the 3 variables
variable.selection(X,Y)
```

```
# load the leukemia data
data(leukemia)
```
# select the 50 best variables from the leukemia data

# variable.selection 75

variable.selection(leukemia\$X,leukemia\$Y,nvar=50)

# Index

```
∗Topic datasets
    Colon, 2
    Ecoli, 4
    leukemia, 8
    SRBCT, 66
∗Topic multivariate
    pls.lda, 37
    pls.lda.cv, 39
    pls.regression, 40
    pls.regression.cv, 42
    variable.selection, 73
∗Topic regression
    TFA.estimate, 71
Colon, 2
Ecoli, 4
gsim, 5, 8, 21–23
gsim.cv, 6, 7, 8, 21–23
image, 19, 70
image.plot, 19, 70
leukemia, 8
logit.pls (rpls), 46
logit.pls.cv (rpls.cv), 48
logit.spls, 10, 15, 18, 19, 30, 44, 70
logit.spls.cv, 12, 13, 44
logit.spls.stab, 15, 16, 44, 68–70
m.rirls.spls (plsgenomics-deprecated),
         44
matrix.heatmap, 19, 70
mgsim, 6–8, 20, 23
mgsim.cv, 6, 7, 21, 22
mrpls, 23, 27, 47, 49
mrpls.cv, 25, 25, 47, 49
multinom.spls, 27, 33, 36, 44
multinom.spls.cv, 30, 30, 44
multinom.spls.stab, 33, 33, 44, 68–70
```
pls.lda, [37,](#page-36-0) *[40](#page-39-1)*, *[42](#page-41-1)* pls.lda.cv, *[38](#page-37-0)*, [39,](#page-38-0) *[44](#page-43-0)* pls.regression, *[38](#page-37-0)*, [40,](#page-39-1) *[44](#page-43-0)*, *[73,](#page-72-0) [74](#page-73-0)* pls.regression.cv, *[40](#page-39-1)*, *[42](#page-41-1)*, [42,](#page-41-1) *[73](#page-72-0)* plsgenomics-deprecated, [44](#page-43-0) plsgenomics-deprecated-package *(*plsgenomics-deprecated*)*, [44](#page-43-0) preprocess, [45](#page-44-0) rirls.spls *(*plsgenomics-deprecated*)*, [44](#page-43-0) rpls, *[25–](#page-24-0)[27](#page-26-0)*, [46,](#page-45-0) *[49](#page-48-0)* rpls.cv, *[25](#page-24-0)[–27](#page-26-0)*, *[47](#page-46-0)*, [48](#page-47-0) sample.bin, [50,](#page-49-0) *[54](#page-53-0)* sample.cont, *[52](#page-51-0)*, [52,](#page-51-0) *[57](#page-56-0)* sample.multinom, [55](#page-54-0) spls, *[12](#page-11-0)*, *[30](#page-29-0)*, *[44](#page-43-0)*, [57,](#page-56-0) *[63](#page-62-0)*, *[65](#page-64-0)* spls.adapt *(*plsgenomics-deprecated*)*, [44](#page-43-0) spls.cv, *[44](#page-43-0)*, *[60](#page-59-0)*, [61](#page-60-0) spls.stab, [63,](#page-62-0) *[68](#page-67-0)[–70](#page-69-0)* SRBCT, [66](#page-65-0) stability.selection, *[17](#page-16-0)[–19](#page-18-0)*, *[35,](#page-34-0) [36](#page-35-0)*, *[65](#page-64-0)*, [68,](#page-67-0) *[70](#page-69-0)* stability.selection.heatmap, *[18,](#page-17-0) [19](#page-18-0)*, *[35,](#page-34-0) [36](#page-35-0)*, *[65](#page-64-0)*, *[68,](#page-67-0) [69](#page-68-0)*, [69,](#page-68-0) *[70](#page-69-0)* TFA.estimate, *[42](#page-41-1)*, *[44](#page-43-0)*, [71](#page-70-0)

```
variable.selection, 38, 73
```